**"Досвід впровадження вільного програмного забезпечення в навчальному процесі у професійно-технічному навчальному закладі."**

**Чоповський Сергій Сергійович,** 

Викладач.

 **Професійно-технічне училище № 1** 

**м. Львів.**

**Міжнародна науково-практична конференція FOSS Lviv-2011.** 

**1. Вільне програмне забезпечення в освіті.**

# **Шановні колеги!**

# **Пропоную до Вашої уваги власний досвід впровадження вільного програмного забезпечення для організації навчального процесу.**

#### **GNU GENERAL PUBLIC LICENSE**

**Не є таємницею, що пропрієтарне (закрите) програмне забезпечення через ліцензування вимагає чи малі кошти для дотримання міжнародних та національних законів у сфері інтелектуальної власності.**

**Особливою мірою це стосується державного сектору, в якому кошти не завжди виправдано витрачаються саме на закупівлю ліцензій пропрієтарного ПЗ.** 

А тут ще величезна купа вірусів, троянів та іншої програмної "нечисті", що суттєво знижує працездатність комп'ютерної системи.

Крім того, як відомо всім, що 99,4% усіх вірусів створено під платформу Microsoft, то виникає питання про альтернативу використання пропрієтарного програмного забезпечення.

Саме ці чинники спонукали мене шукати заміну пропрієтарному ПЗ. Така альтернатива існує. Це системи GNU/Linux, які повністю пристосовані для організації навчального процесу будь-якої складності (від шкільного до університетського).

- Наше училище перейшло на використання вільного програмного забезпечення пів року тому.
- Маємо комп'ютерний клас на 15 учнівських робочих місць (Celeron 1.1Gc, HDD-40Gb, ОЗП-256Mb, video- інтегроване(VIA P4 800),операційна система-Ubuntu Linux 10.04).

- Робоче місце викладача (Intel 2.4Gc, HDD-80Gb, ОЗП-1024Mb, Nvideo-128Mb). Операційна система "Вільний сервер Альтаир-10.0", створений на базі Ubuntu.10.04.
- комплект вільного програмного забезпечення для організації навчального процесу (офісний пакет, математичні пакети, настільний глобус, Lazarus, QCAD тощо).
- Учнівські комп'ютери зв'язані в єдину локальну мережу.

#### **Основні дистрибутиви**

#### **для використання в навчальному процесі.**

- **Red Hat**
	- **Fedora Core**
	- **ASPLinux**
	- **ALTLinux**
- ●**Mandriva (Mandrake)**
	- **EduMandriva**
- **SuSE Linux**
- **Debian**
	- **Ubuntu**
	- **Kubuntu**
	- **Edubuntu**
	- **KNOPPIX**

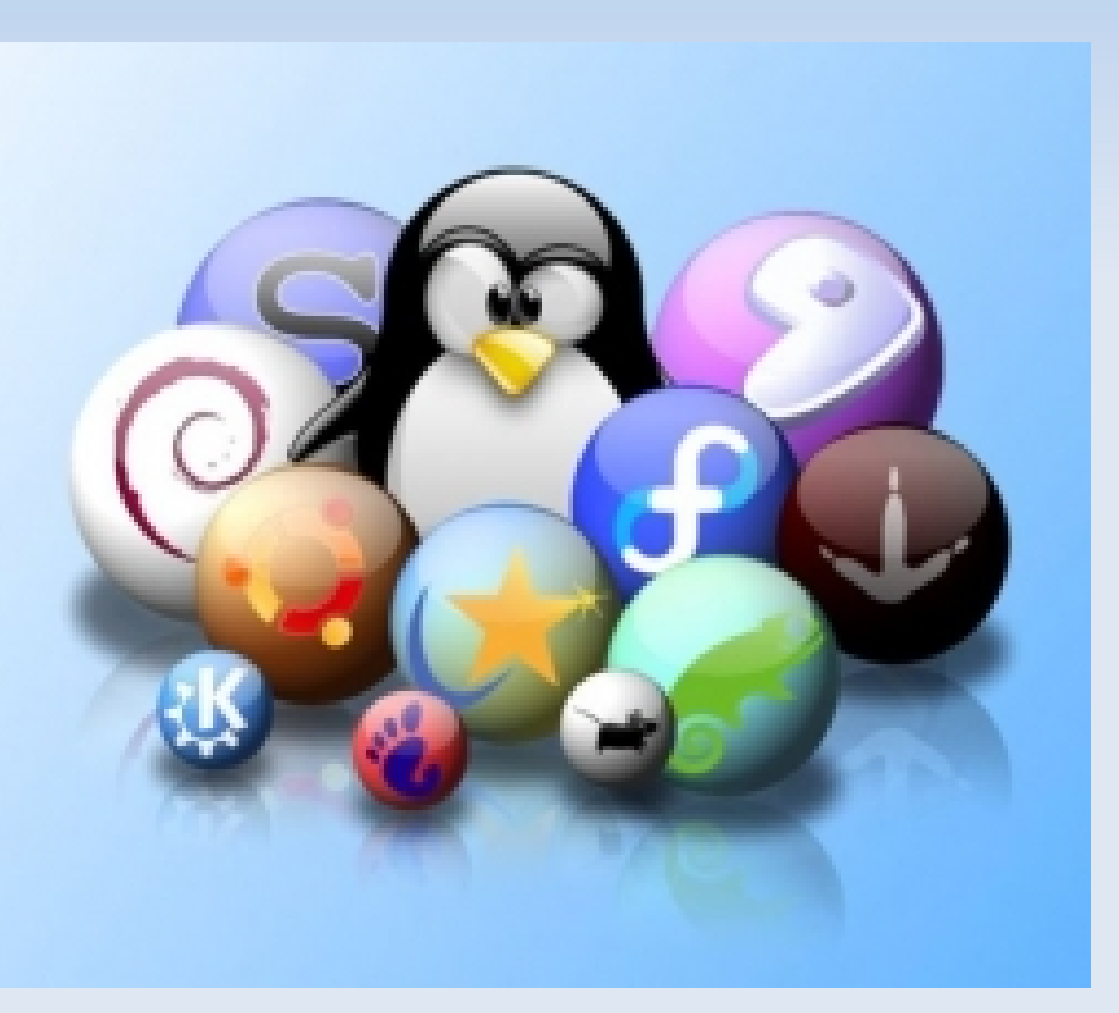

**Альтаір - це універсальне та економічне ефективне інформаційно-технологічне рішення для підприємств малого та середнього бізнесу, яке об'єднує в себе високонадійну та продуктивну вільну операційну систему на базі ядра linux, а також набір найбільш потрібних в умовах сучасного підприємства мережевих сервісів та систем з управлінням за допомогою функціонального та зручного графічного інтерфейсу.** 

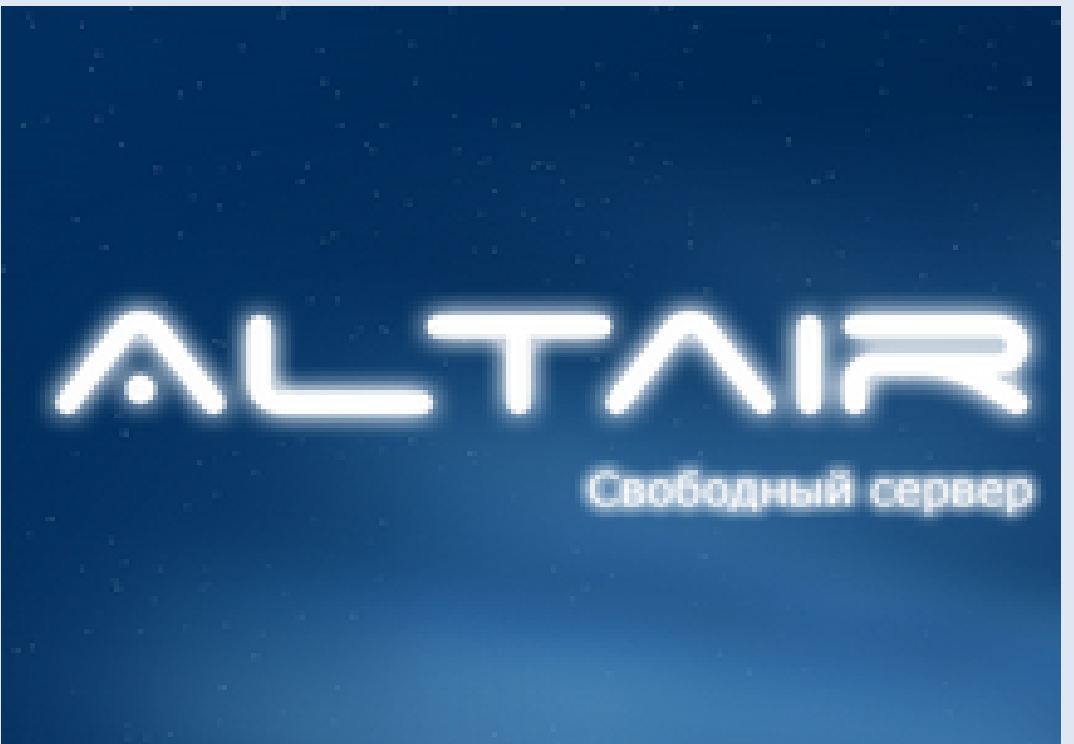

- **Рік випуску: 2010**
- **Версія: 10.0 Build 17**
- **Розробник: Интегра-Л**
- **Мова інтерфейсу: Мультимовна**
- **Розмір: 1.07 Gb**

# **Altair 10.0 http://www.integra-l.ru**

#### **Функціональність:**

- **Альтаір 10 містить в своєму складі та з легкістю дозволить розгорнути на виробництві :**
	- **\* DHCP сервер**

**\* Кешиючий доменний сервер з використанням BIND, якій дозволить організувати доменну структуру в мережі**

**\* Вузол загального доступу до Інтернету або кешиючий прокси сервер на базі SQUID з можливістю повного контролю Интернет трафика на підприємстві**

- **\* Файловий сервер на базі ProFTPd, Samba або NFS**
- **\* Сервер баз даних з використанням MySQL або PostgreSQL**
- **\* Веб сервер LAMP з підтримкою сценаріїв PHP, Perl, Python или Ruby**
- **\* Сервер електронної пошти на базі Postfix, Courier и Squirrelmail**
- **\* Термінальний сервер додатків на підставі RDP, X-сервера и SSH**
- **\* Сервер друку на підставі CUPS**
- **\* Сервер корпоративної приватної мережі з використанням OpenVPN**

- **В склад рішення включені високорівневі системи управління підприємством, які дозволяють створити в мережі організації або Інтернет:**
	- **\* Корпоративний портал будь-якої складності на базі зручної та безпечної CMS Joomla**
	- **\* Систему управління груповою роботою, менеджер проектів, а також систему контролю виконання доручень на підставі GroupWare**
	- **\* Систему управління взаємодіями з клієнтами на базі SugarCRM Керованість:**
- **Рішенням Альтаір дуже зручно й просто керувати по локальній мережі або через Інтернет, завдяки тонким клієнтам:**
	- **\* Панель керування сервером Webmin**
	- **\* Система керування базами даних PHPMyAdmin**
	- **\* SSH и систем віддаленого доступу**

## **Altair 10.0 Запускаємо в режимі Live-CD**

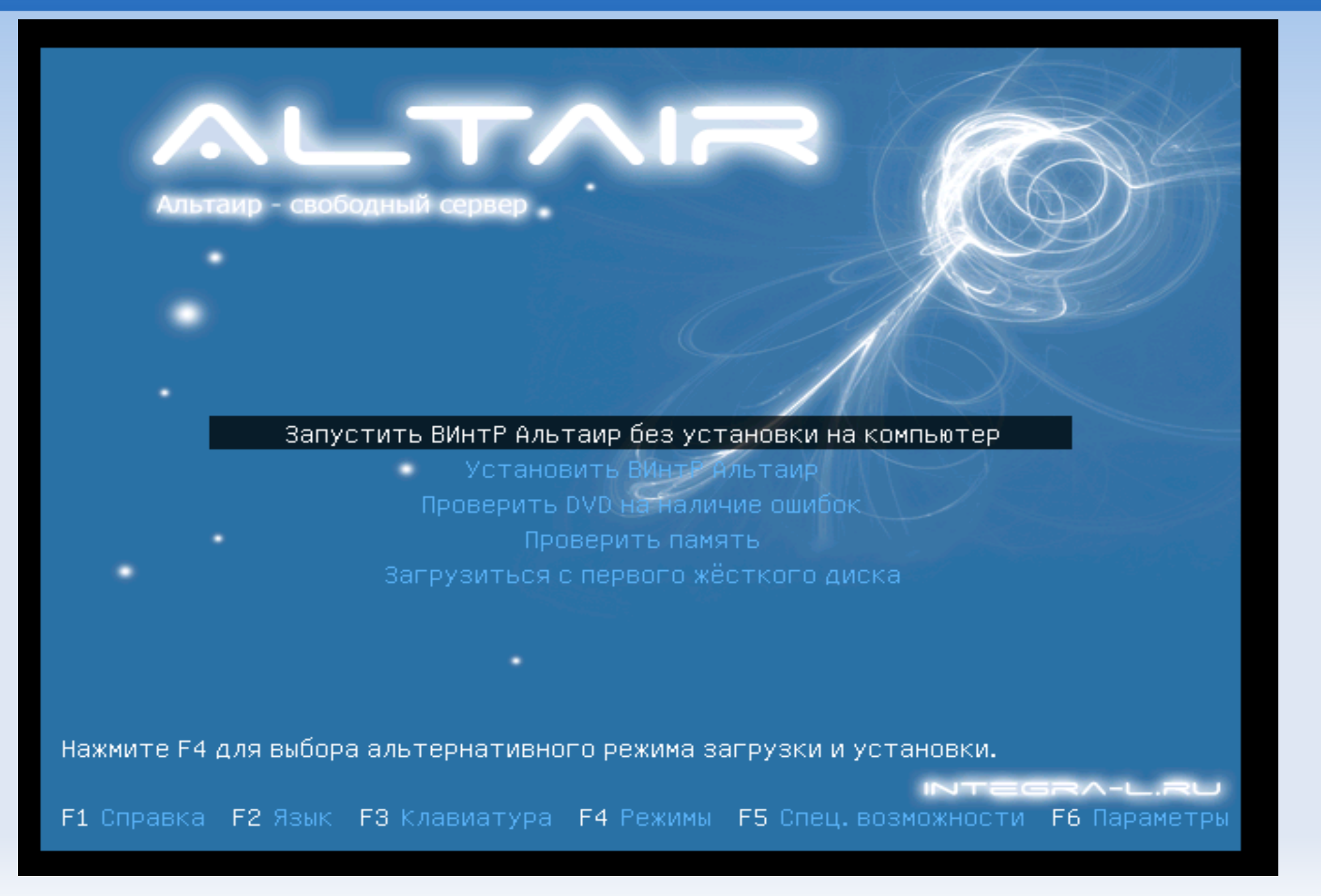

# **Altair 10.0 Робочий стіл вчителя (оболонка О.С. - GNOME )**

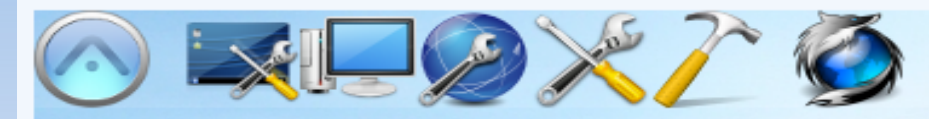

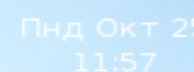

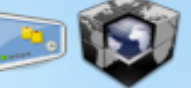

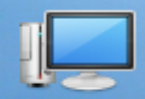

Компьютер

Профилирование процессов Htop

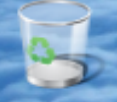

Корвина

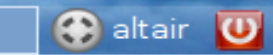

### **Робочий стіл (властивості панелі інструментів)**

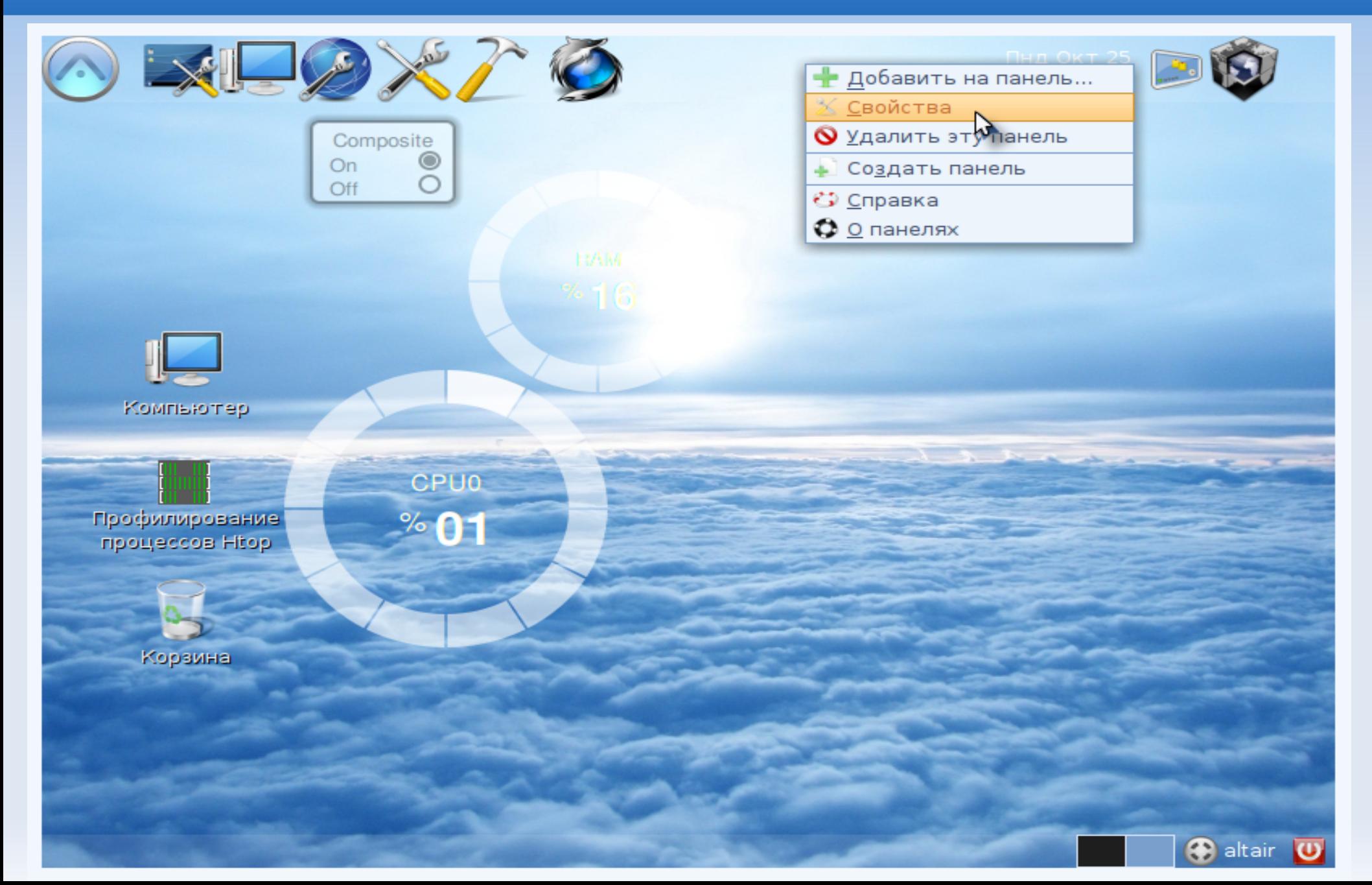

## **Altair 10.0 Робочий стіл (оболонка О.С. - GNOME ) властивості користувача**

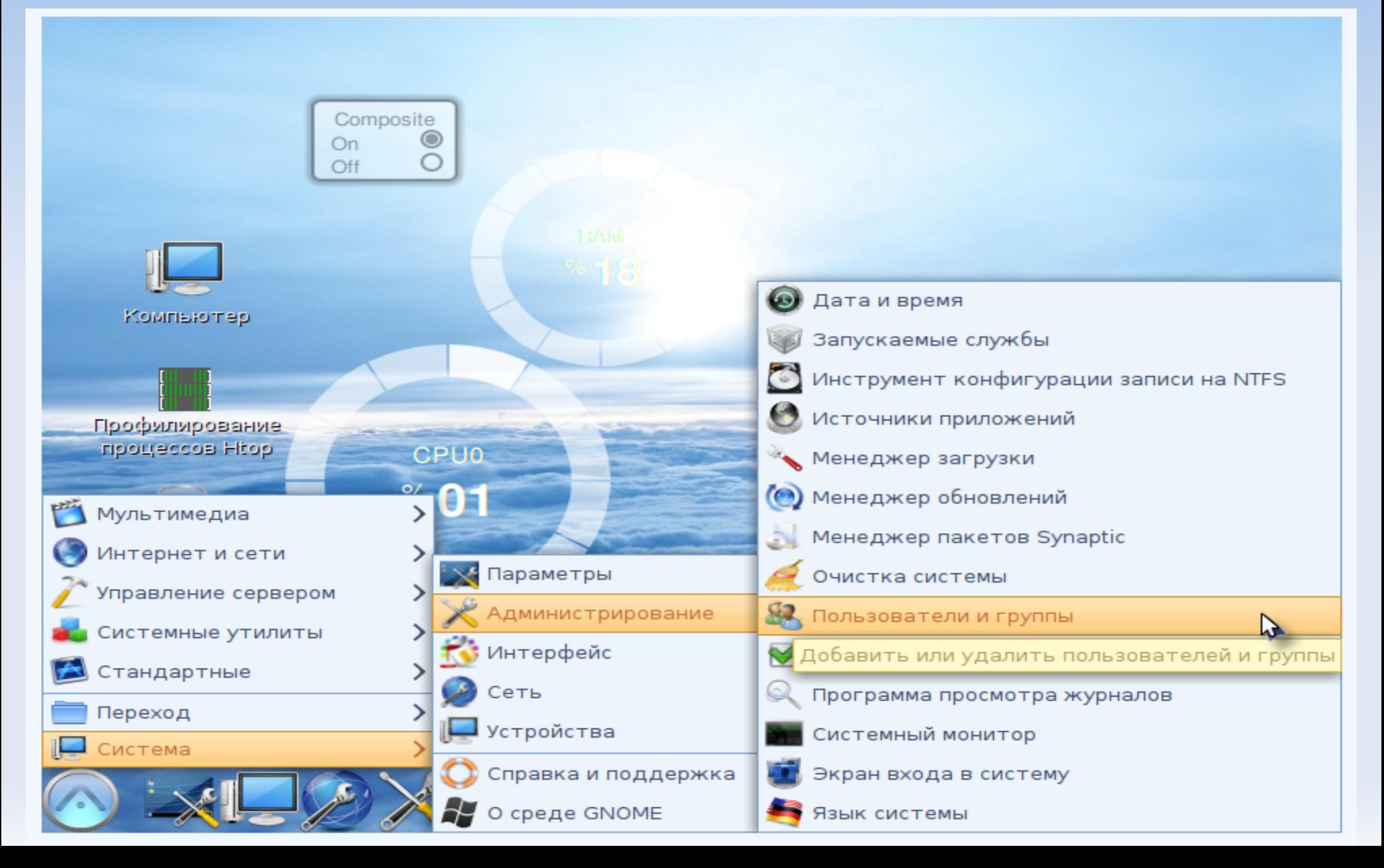

#### **Вибір параметрів монітору**

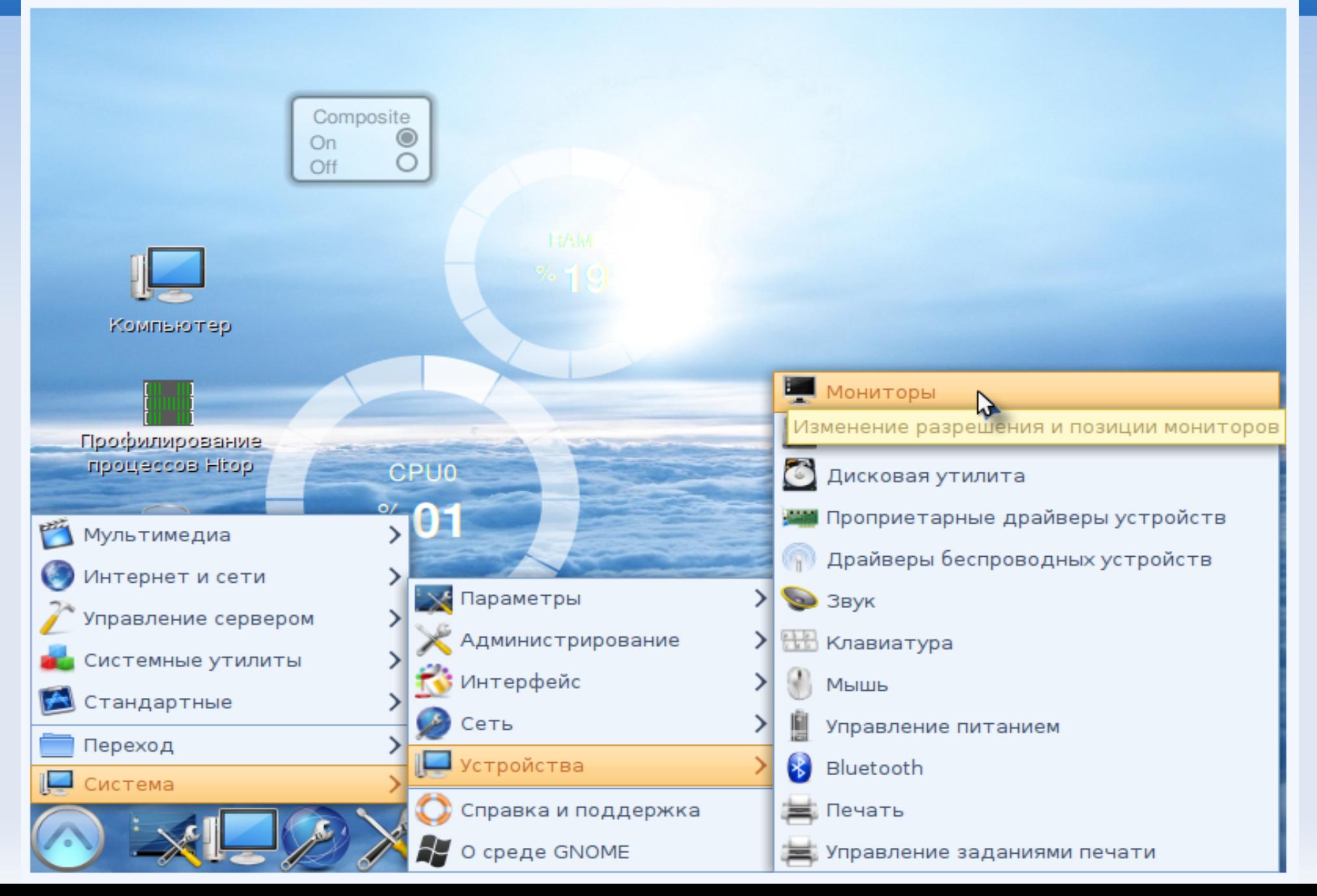

#### **Вибір та встановлення П.З.**

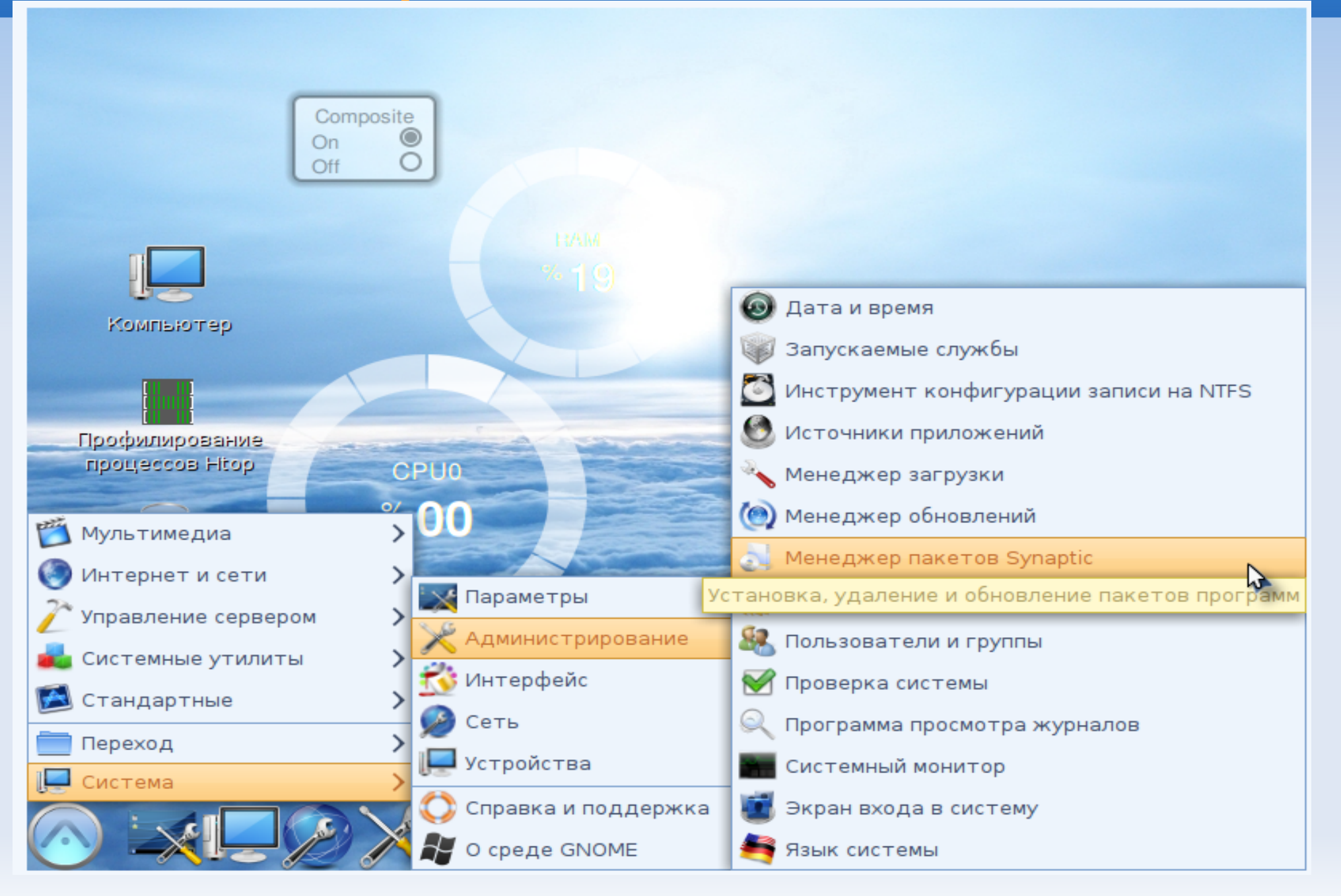

### **Управління службами О.С.**

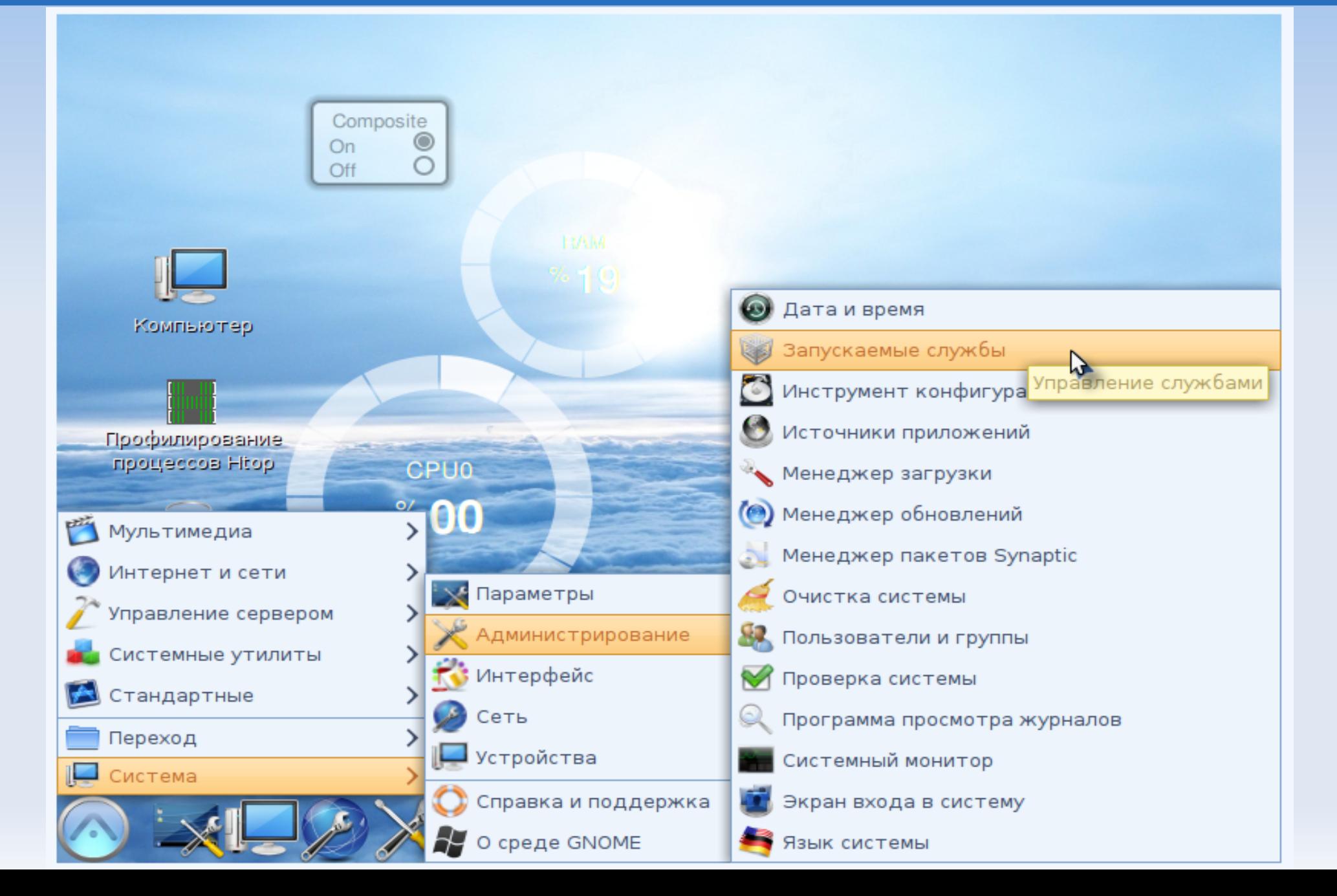

### **Altair 10.0 Робочий стіл (оболонка О.С. - GNOME ) кнопка меню**

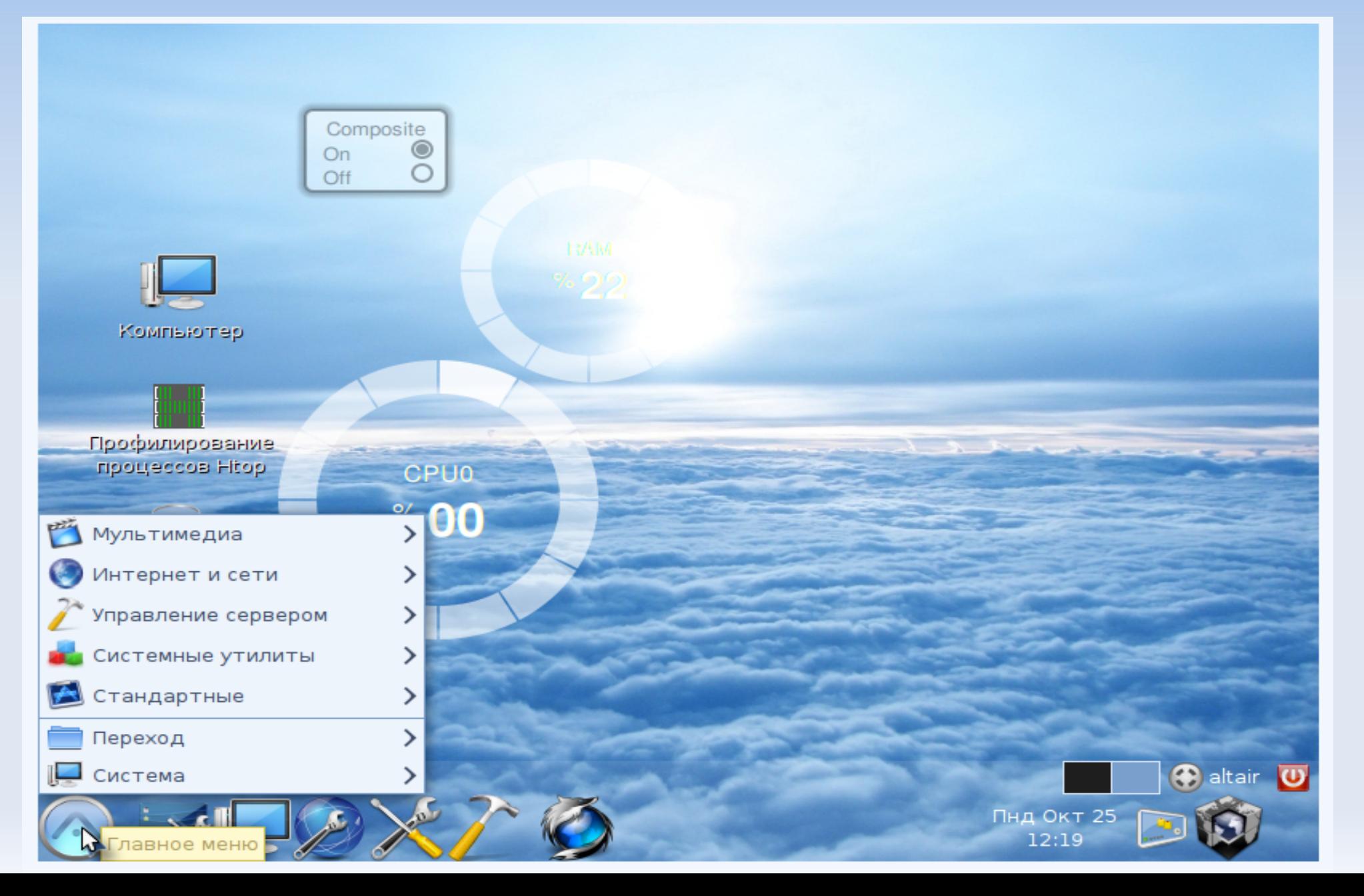

# **Altair 10.0 Робочий стіл (оболонка О.С. - GNOME ) управління паролями**

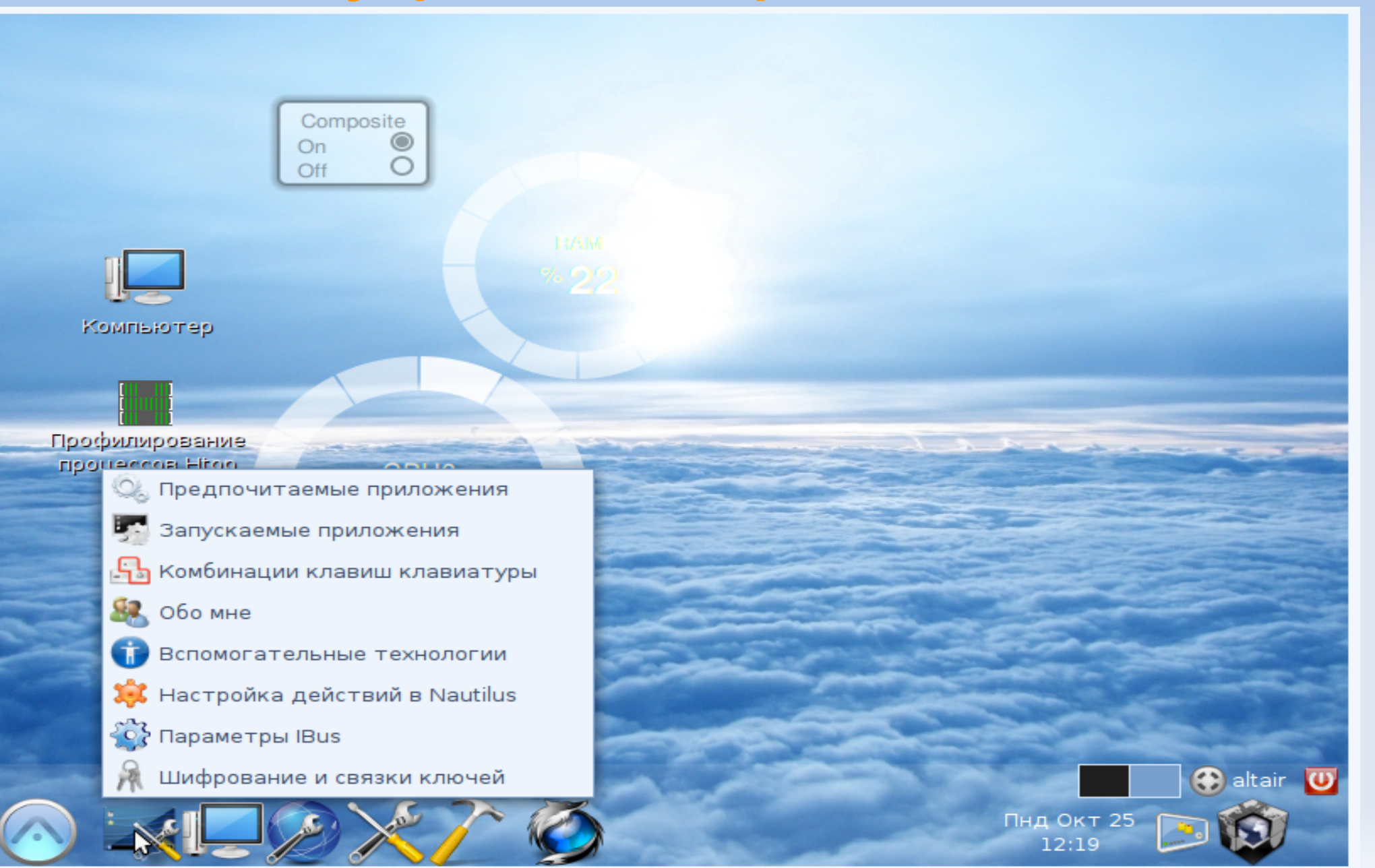

### **Altair 10.0 Робочий стіл (оболонка О.С. - GNOME ) управління пристроями**

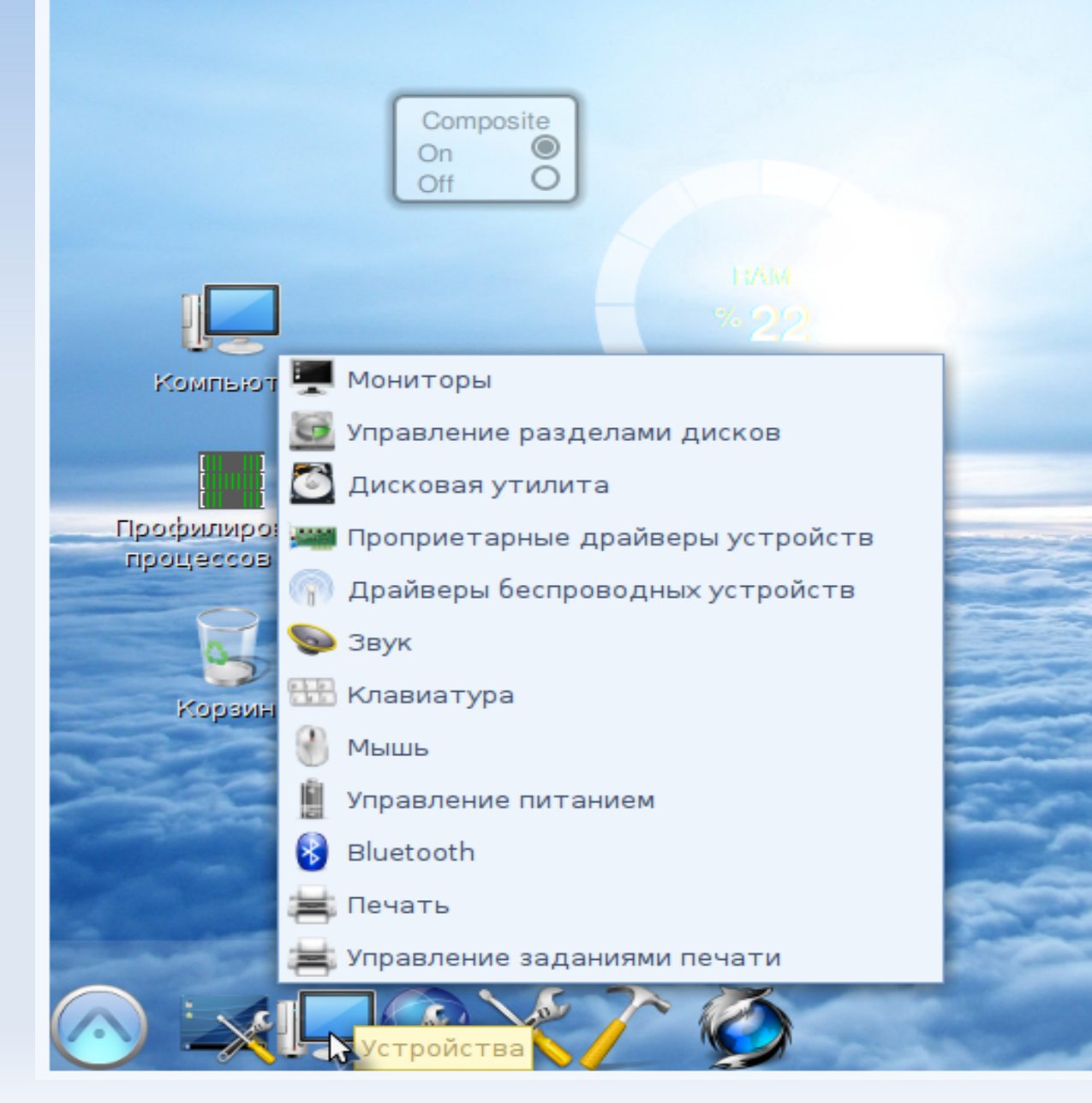

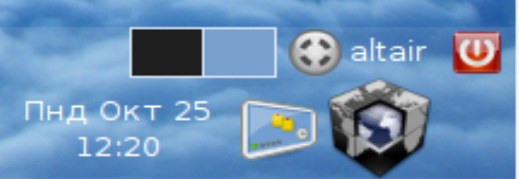

### **Altair 10.0 Робочий стіл (оболонка О.С. - GNOME ) властивості мережі**

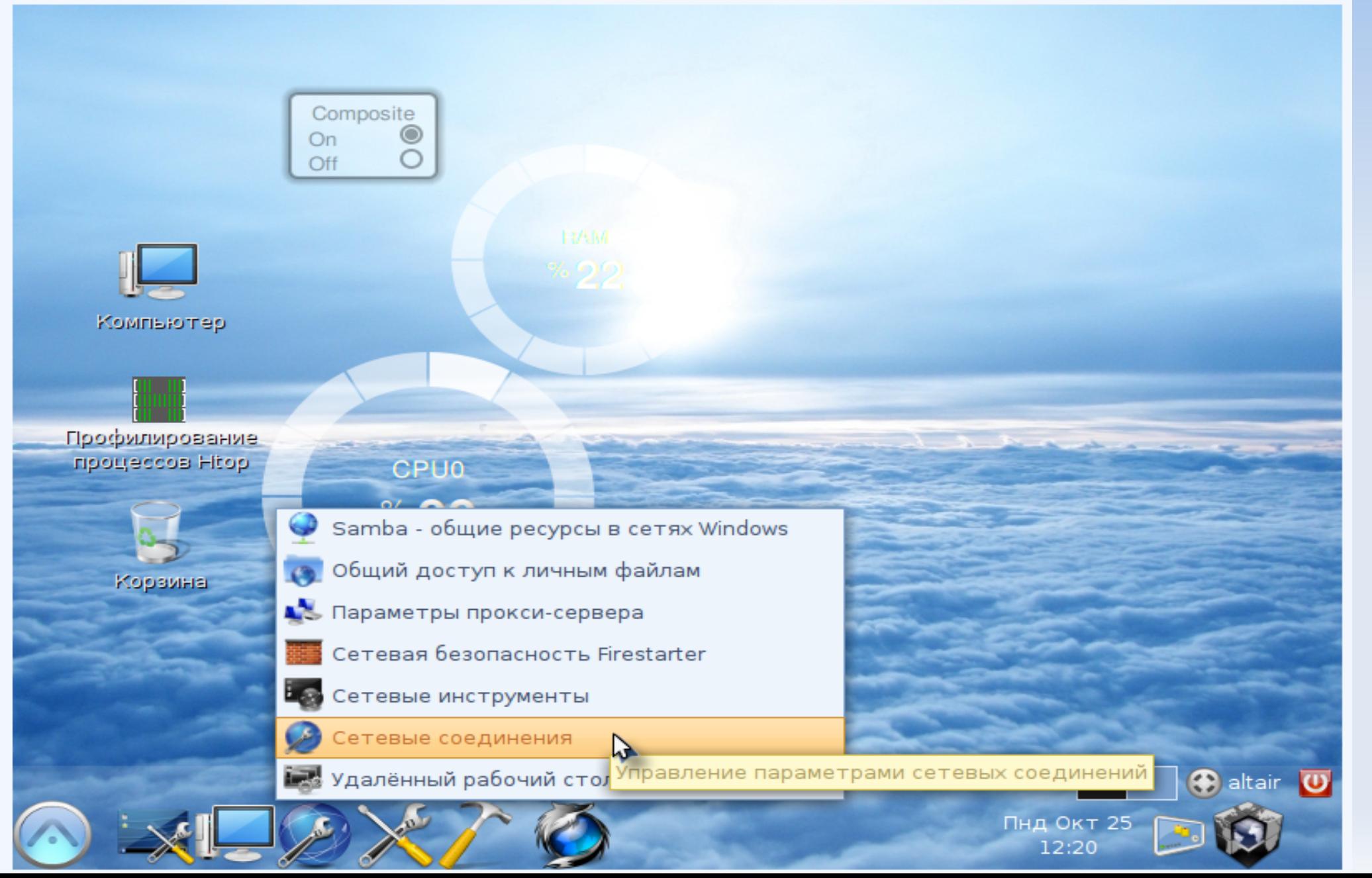

### **Altair 10.0 Робочий стіл (оболонка О.С. - GNOME ) управління серверами**

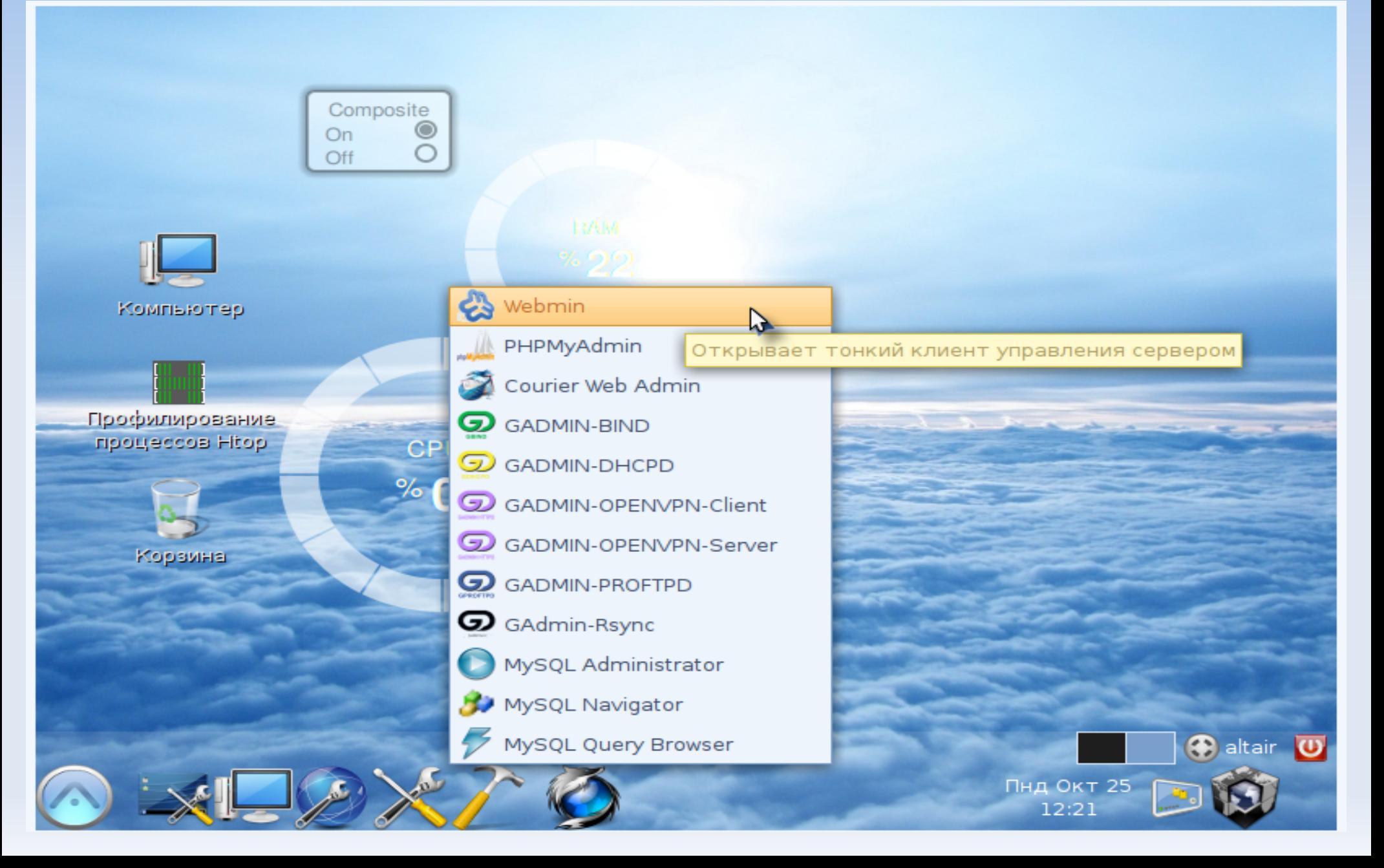

### **Управління серверами через Web - інтерфейс**

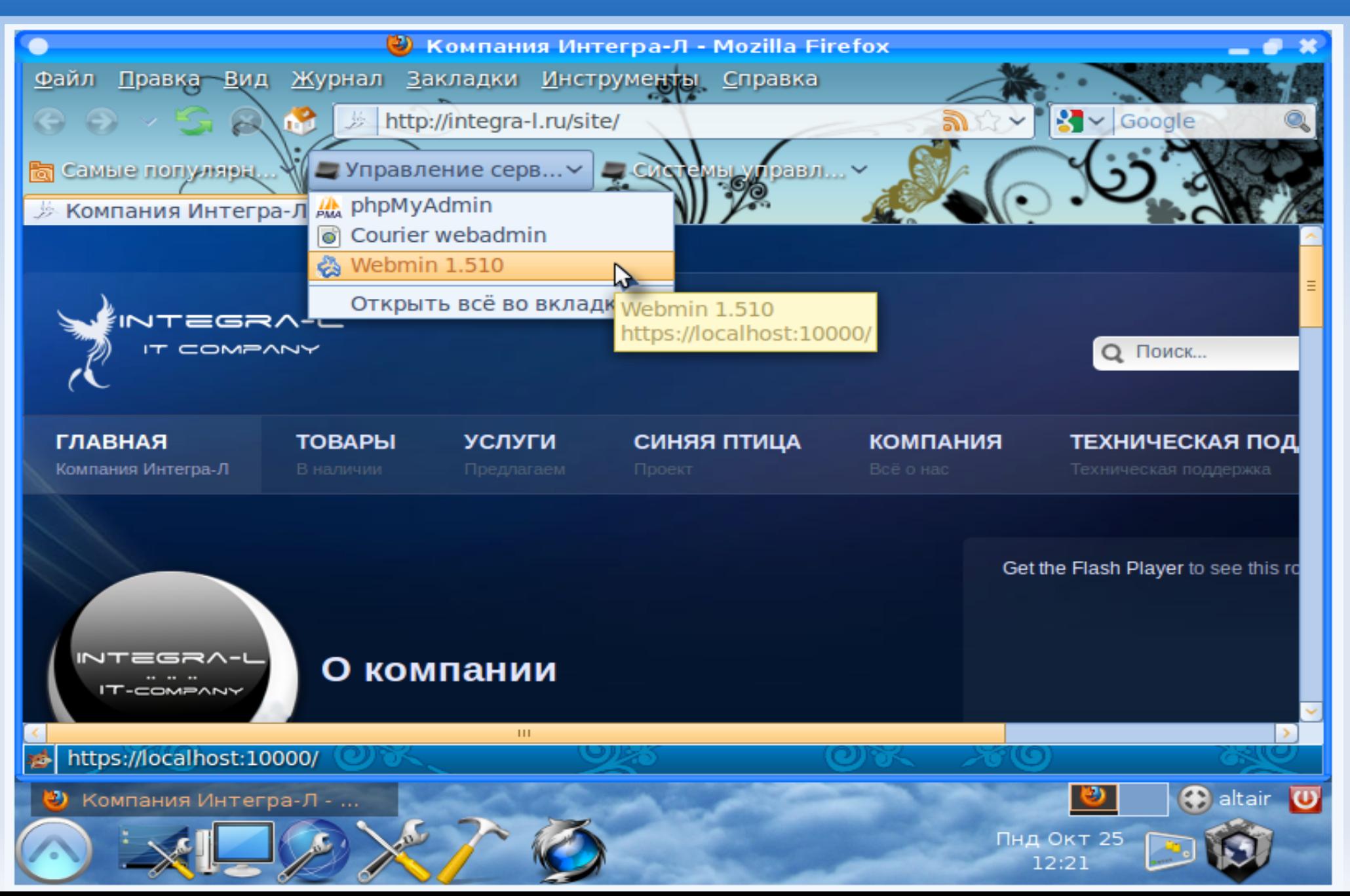

## **Управління серверами через Web - інтерфейс**

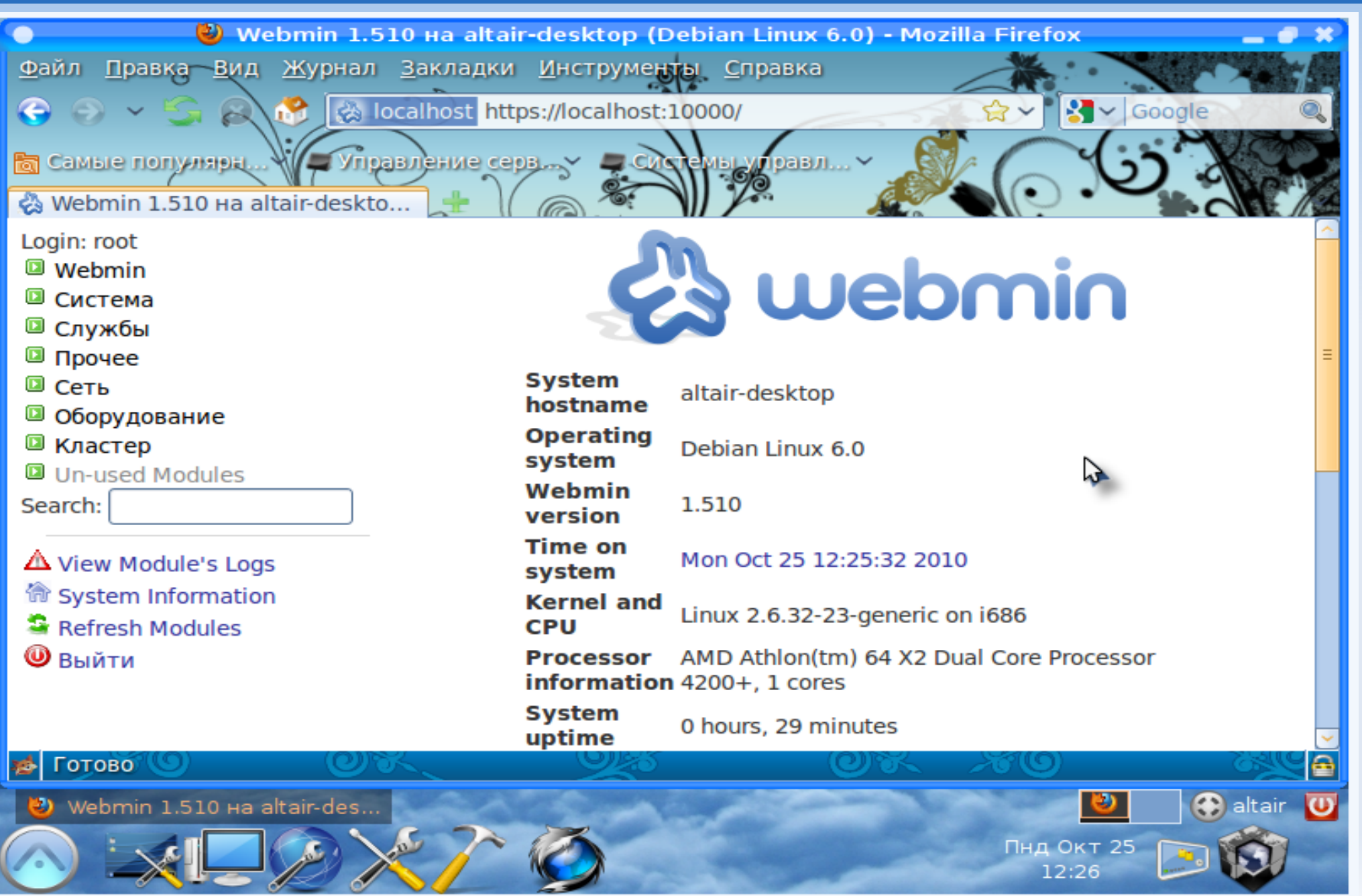

# **Altair 10.0 Управління БД через Web — інтерфейс**

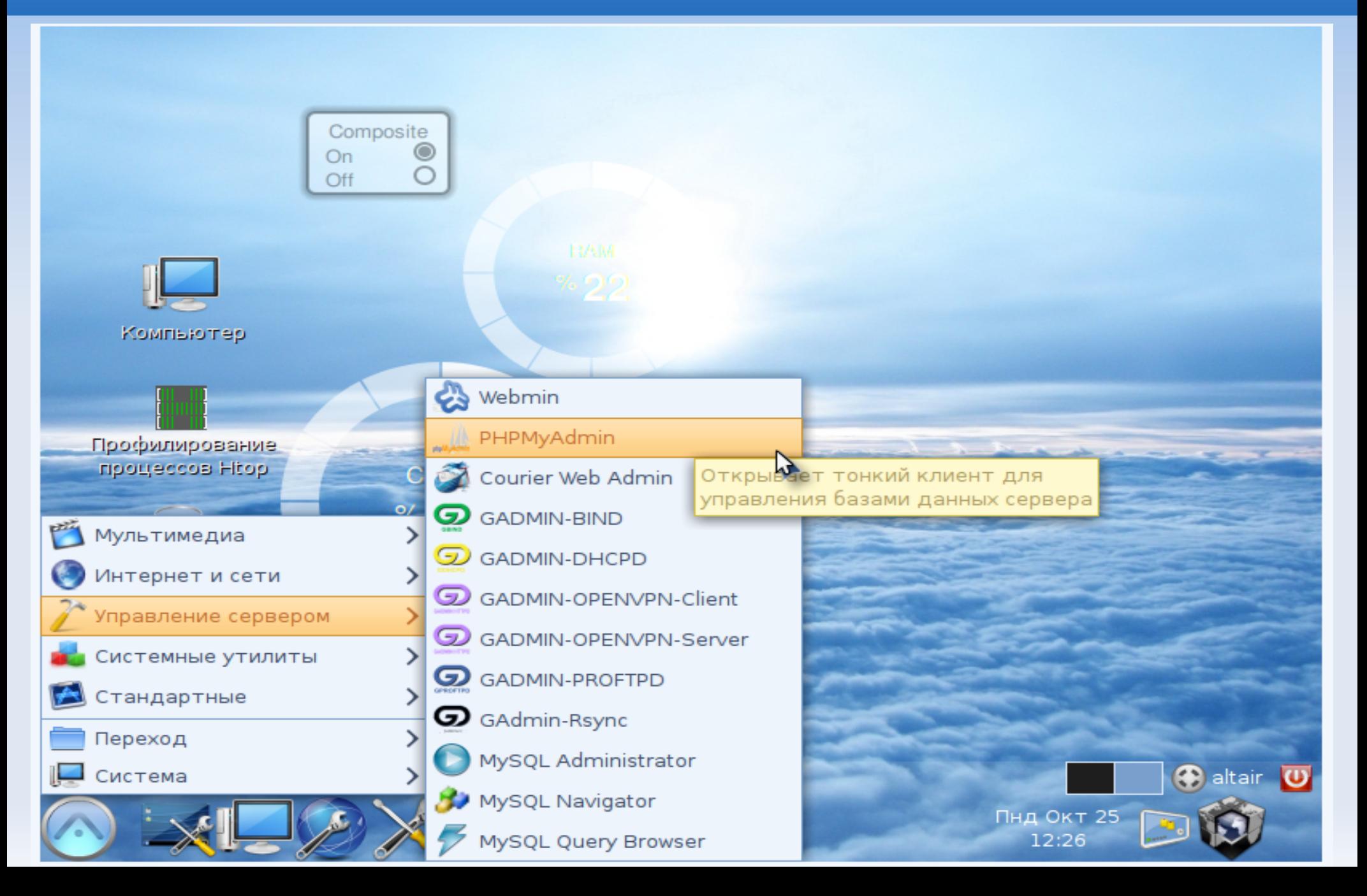

# **Altair 10.0 Управління БД через Web — інтерфейс**

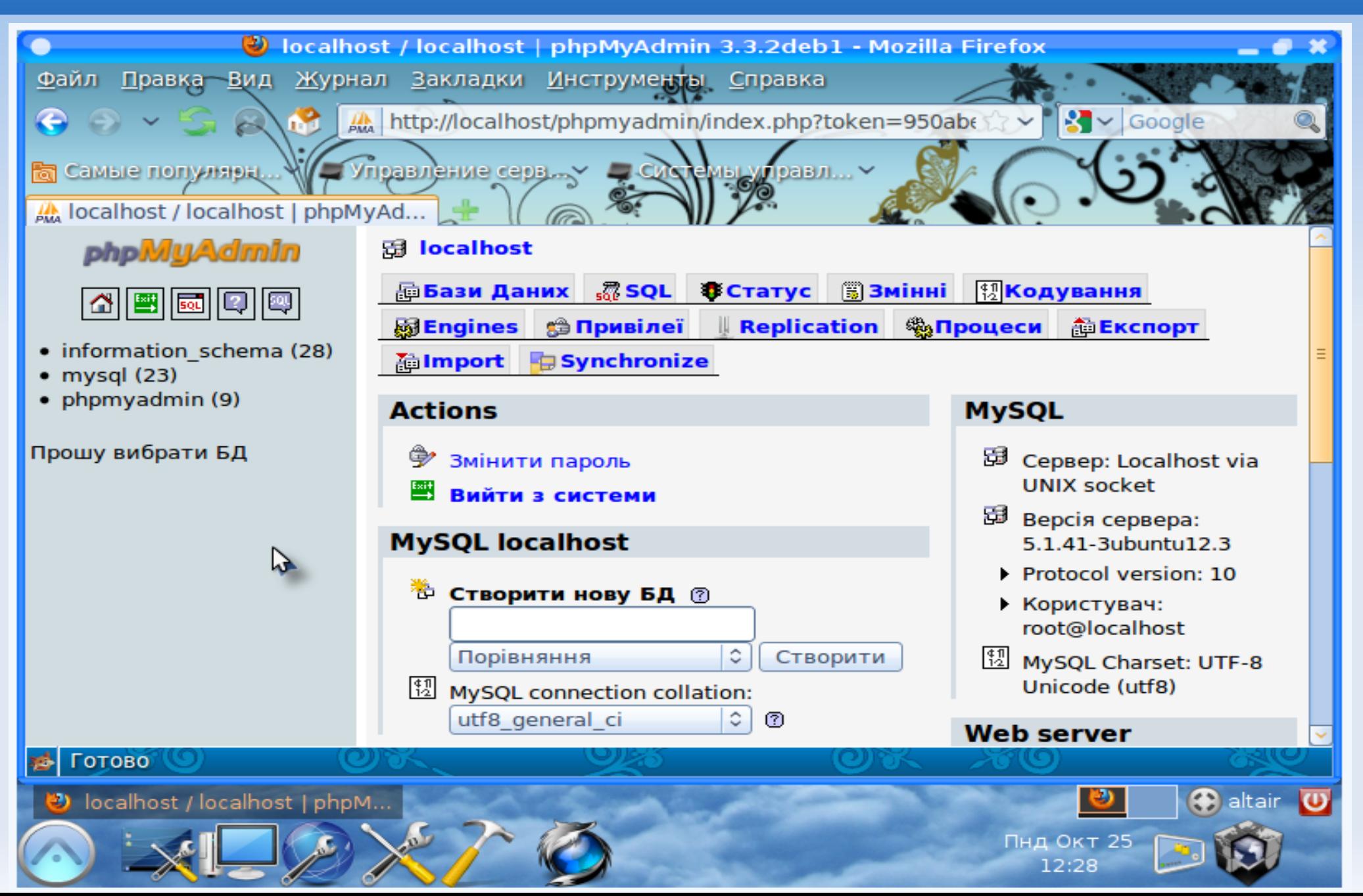

## **Управління оновленням О.С.**

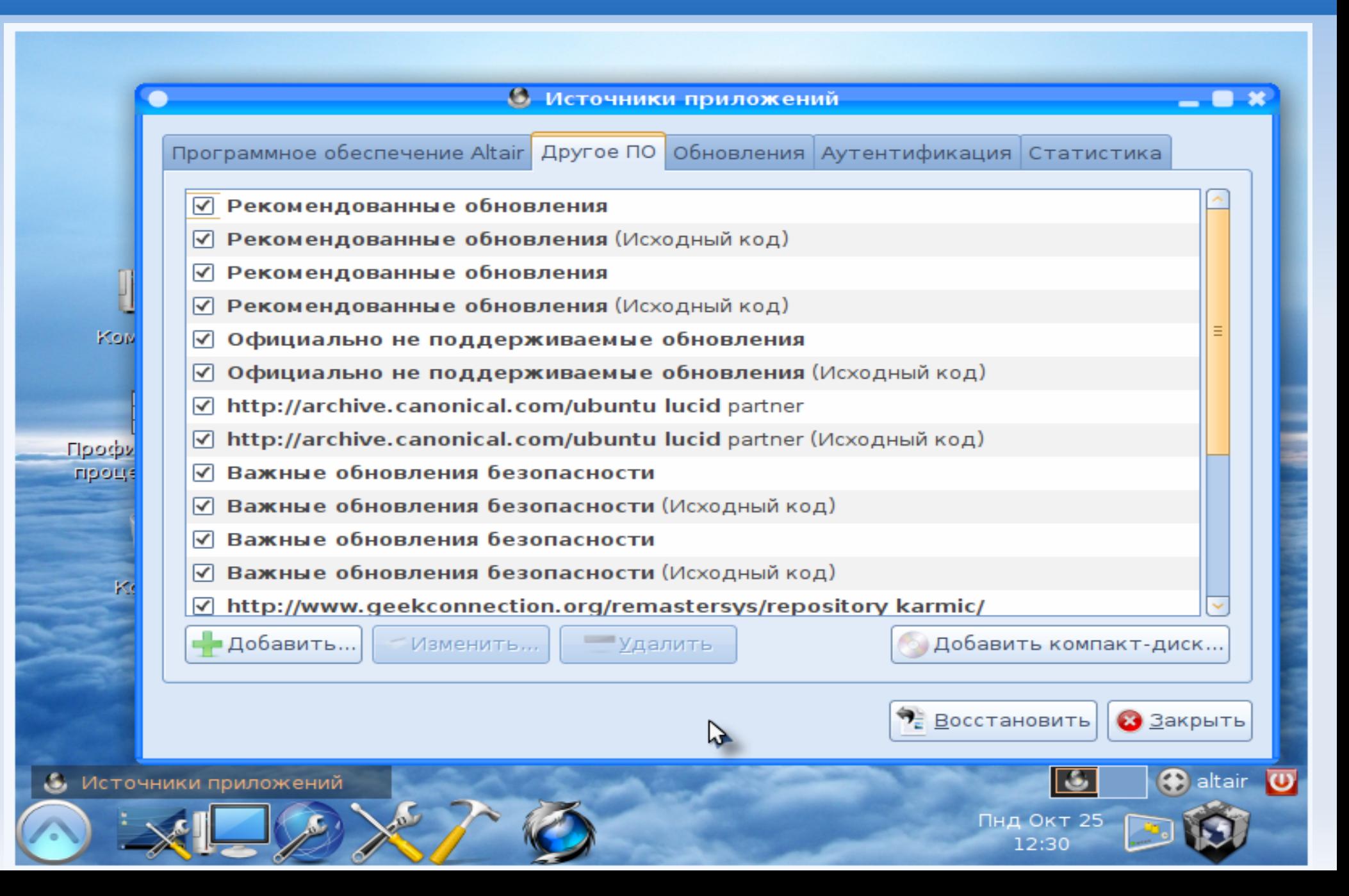

#### **Встановлення програмного забезпечення**

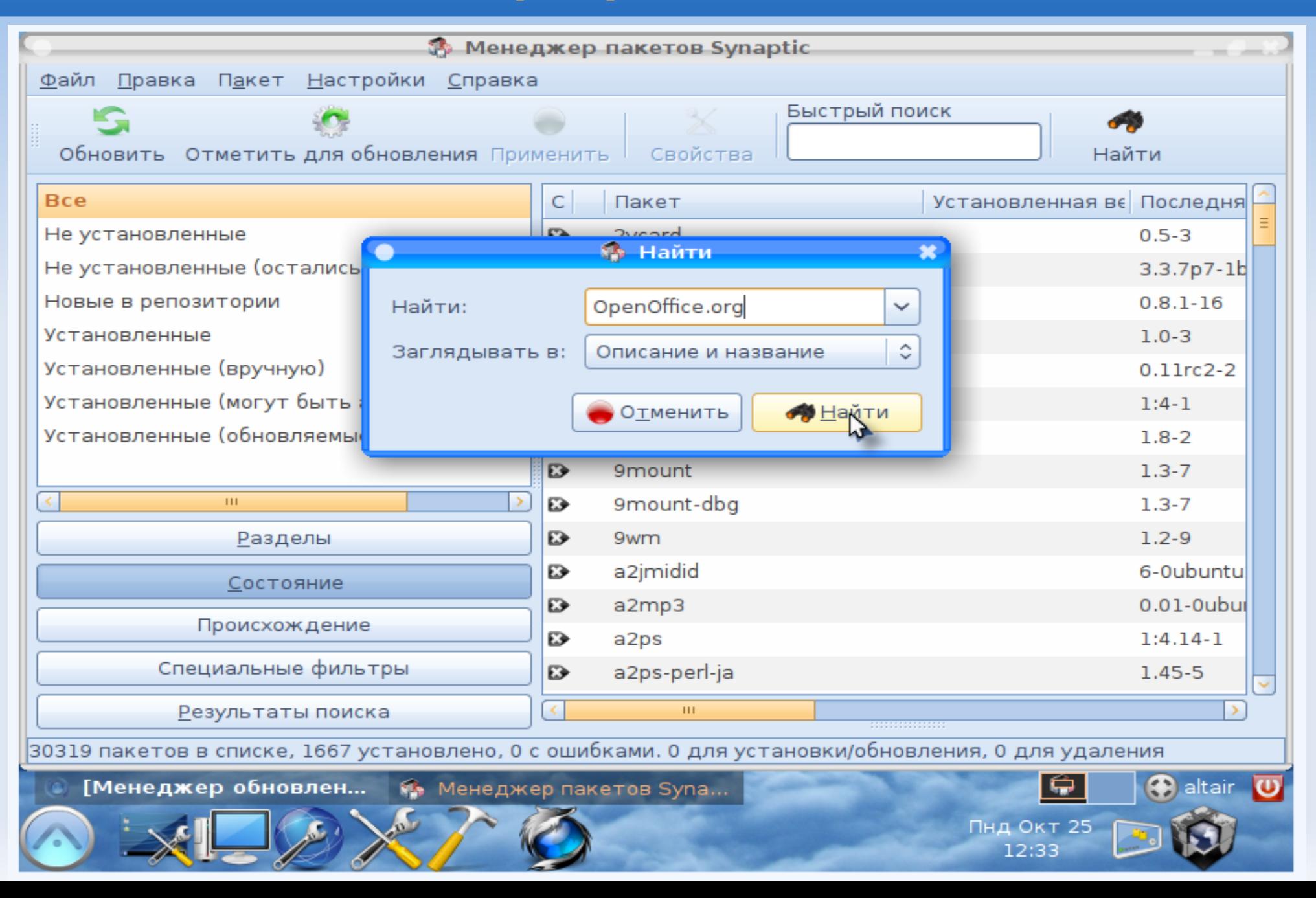

### **Встановлення програмного забезпечення**

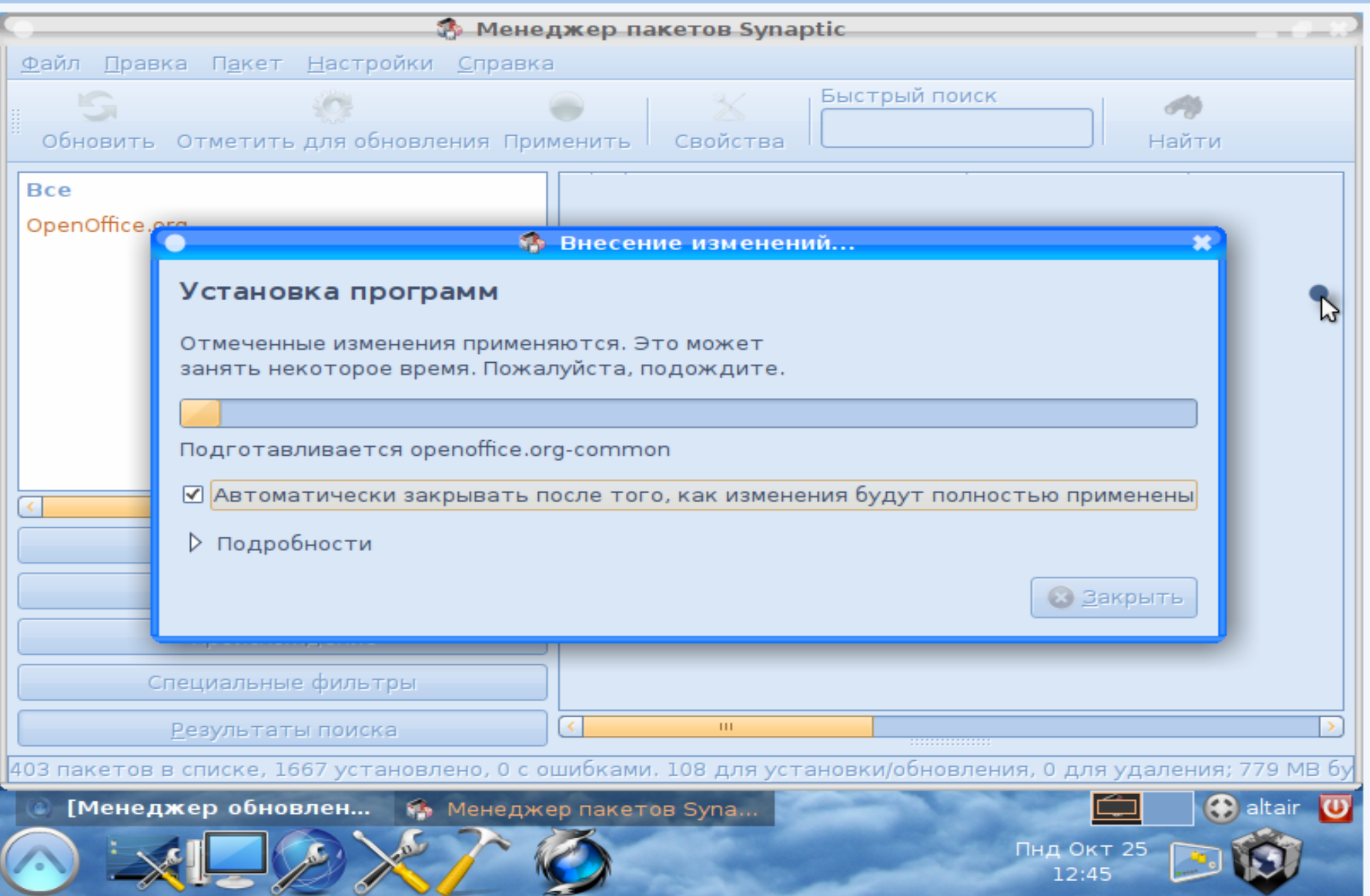

#### **Встановлення програмного забезпечення**

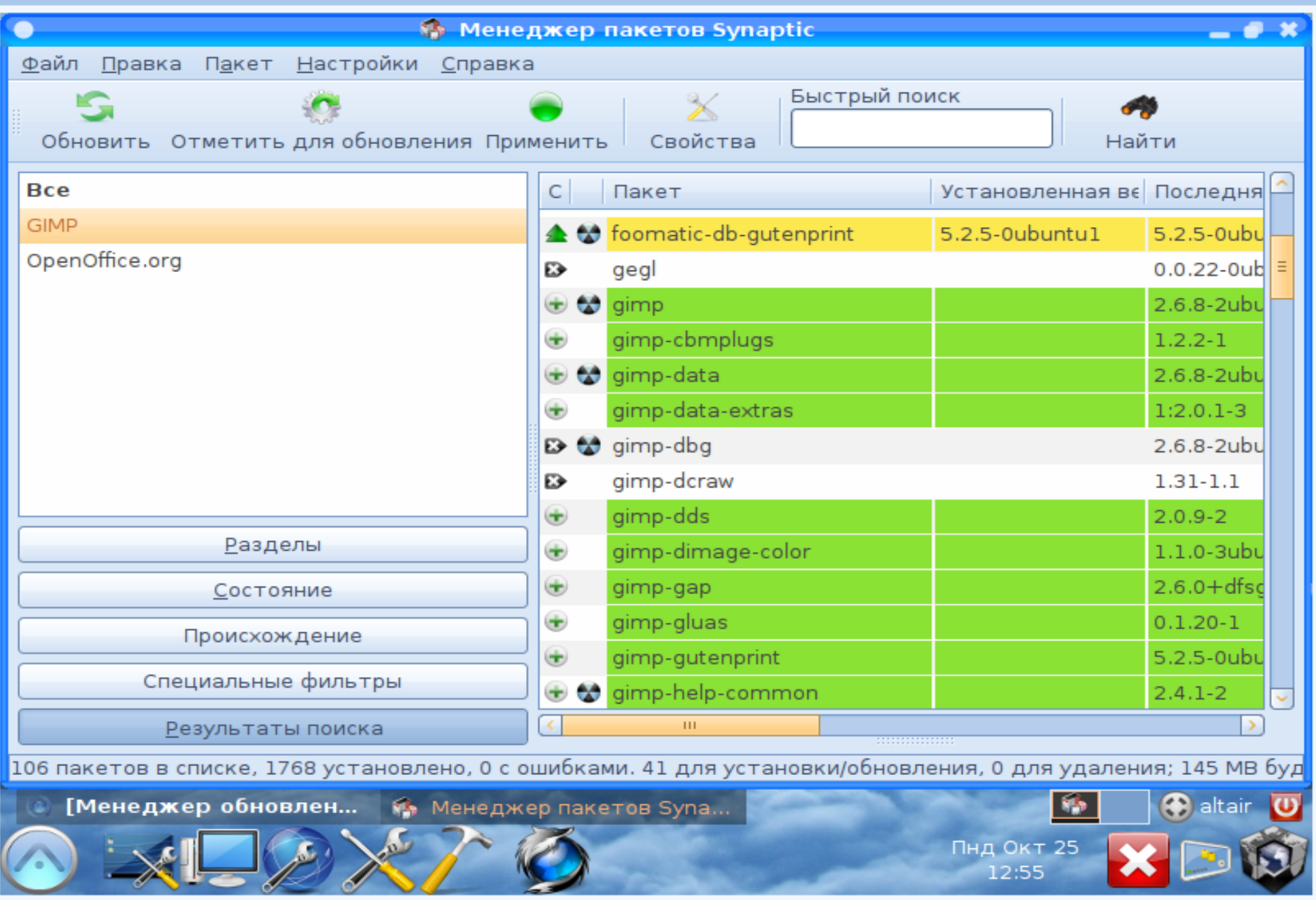

#### **Оновлення програмного забезпечення**

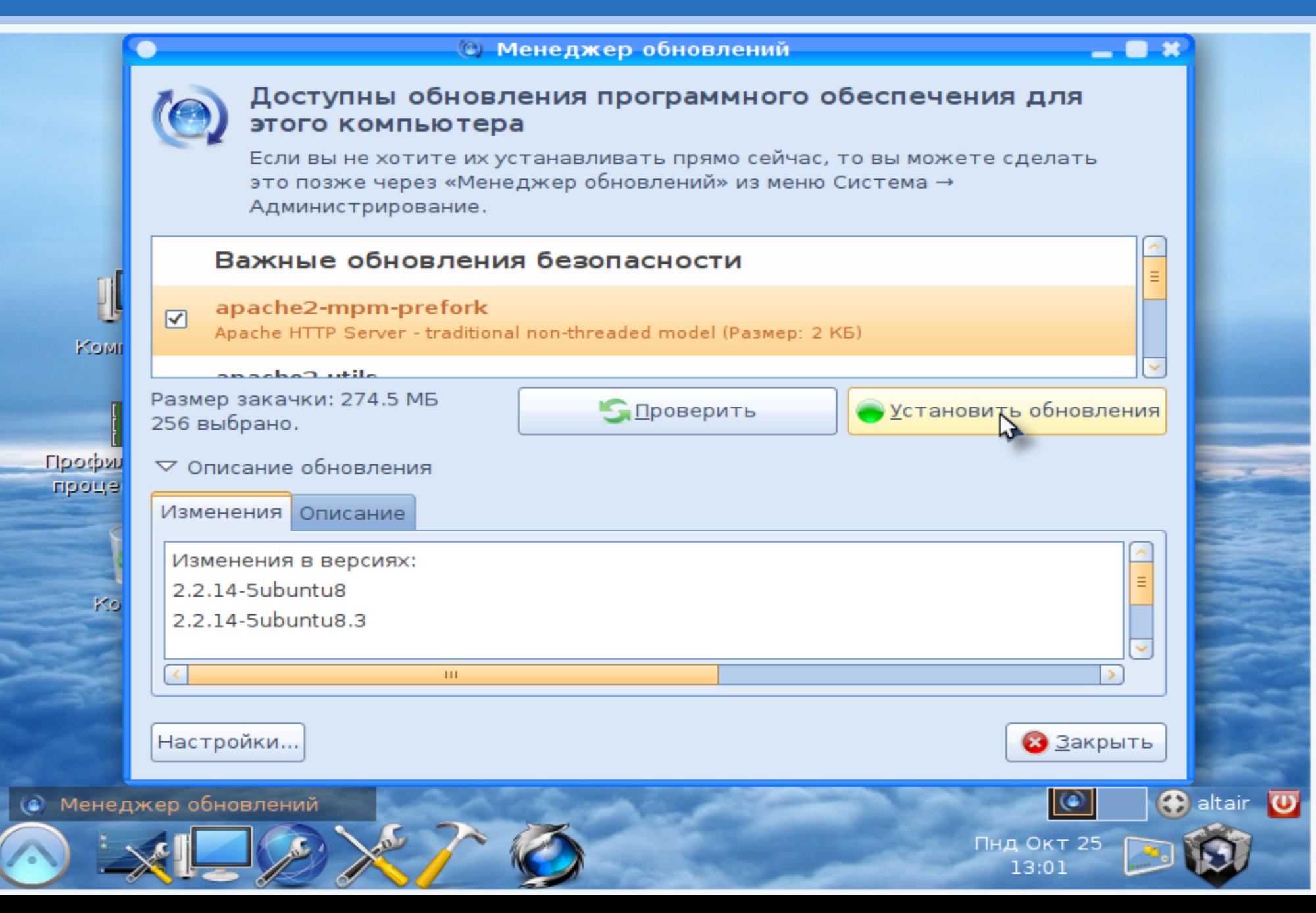

#### **завершення оновлення програмного забезпечення**

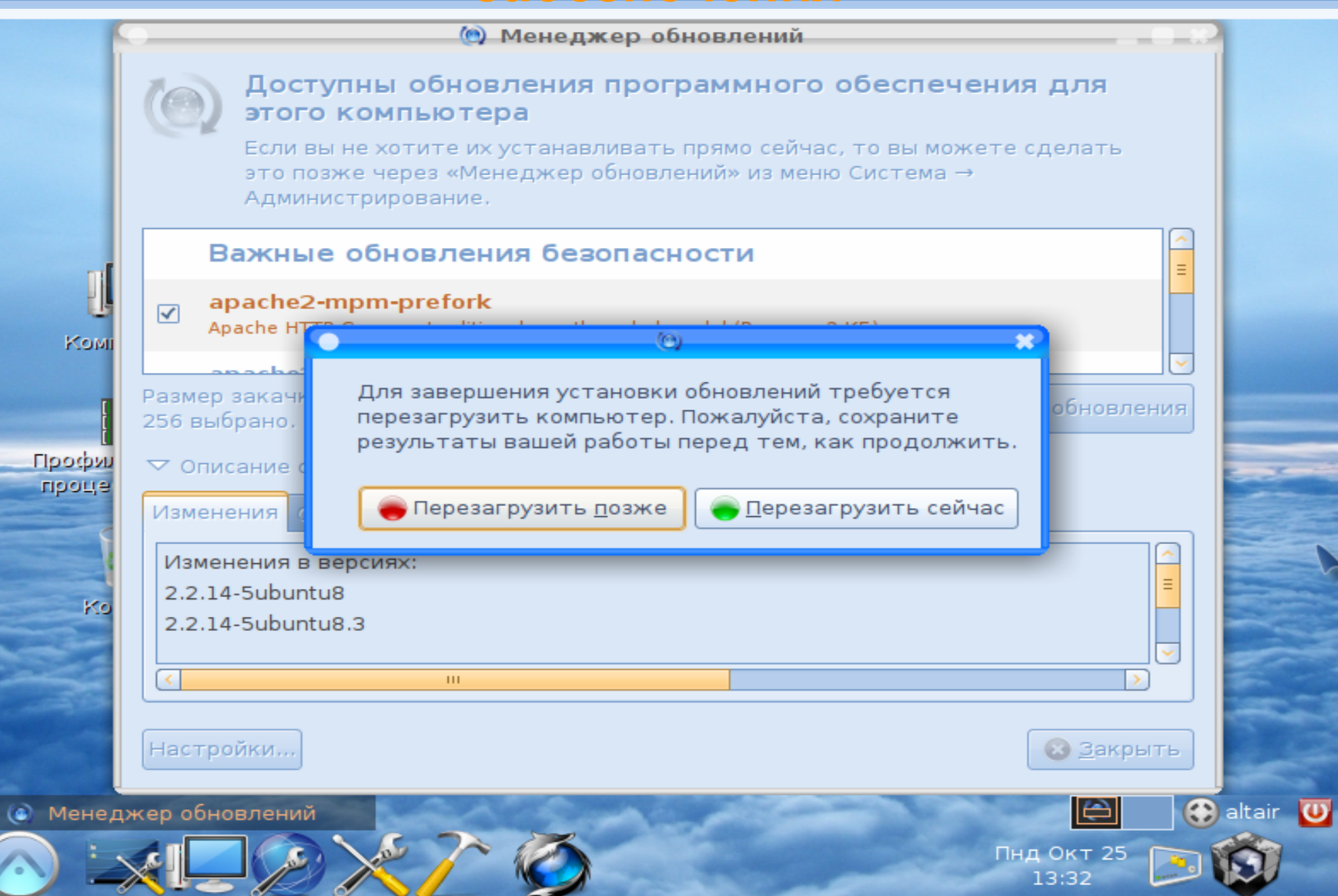

#### **Вибір програмного забезпечення для роботи**

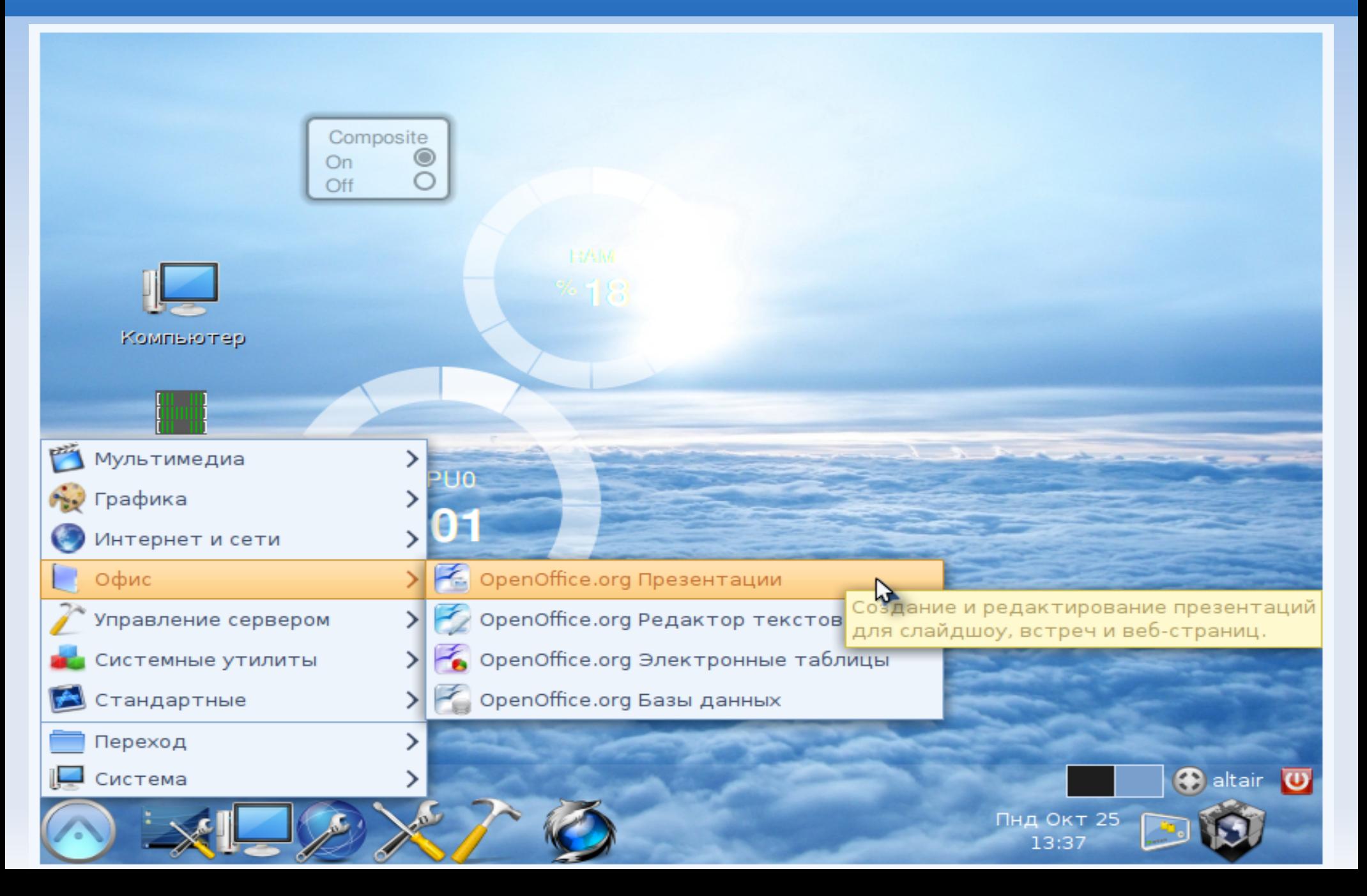

### **Вибір програмного забезпечення для роботи (текстовий процесор)**

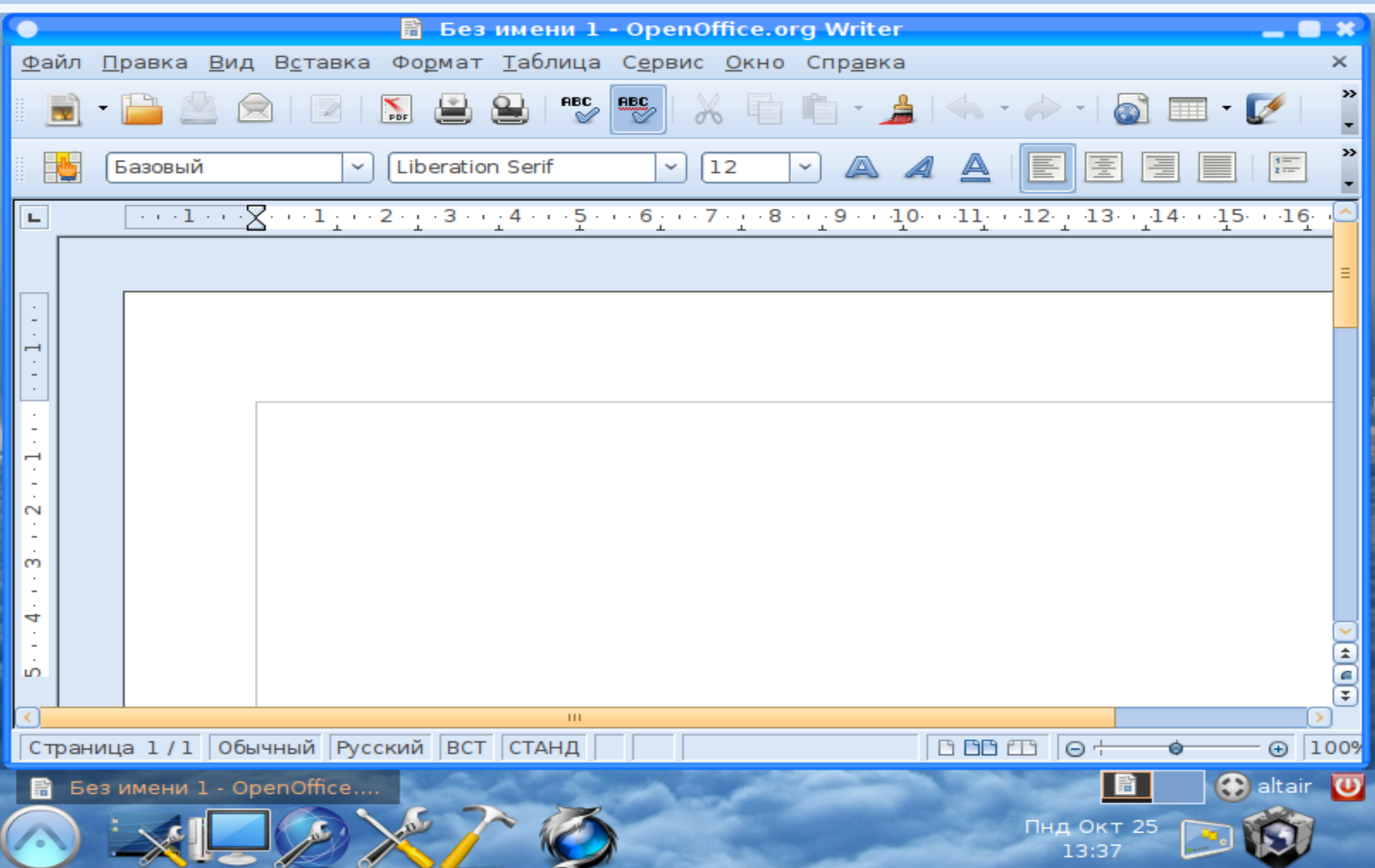

## **Вибір програмного забезпечення для роботи (табличний процесор)**

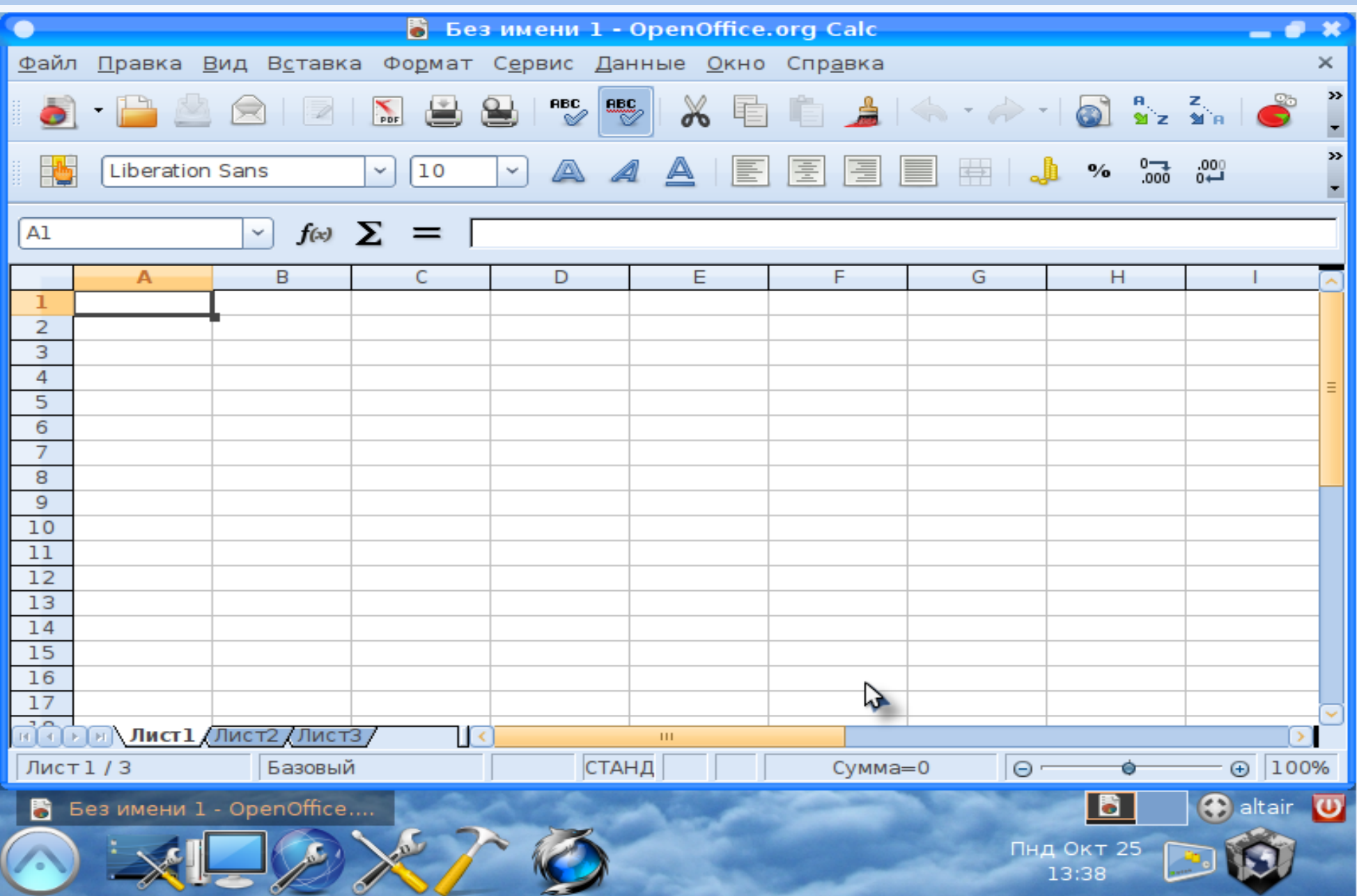

#### **Вибір програмного забезпечення для роботи (програма створення презентацій)**

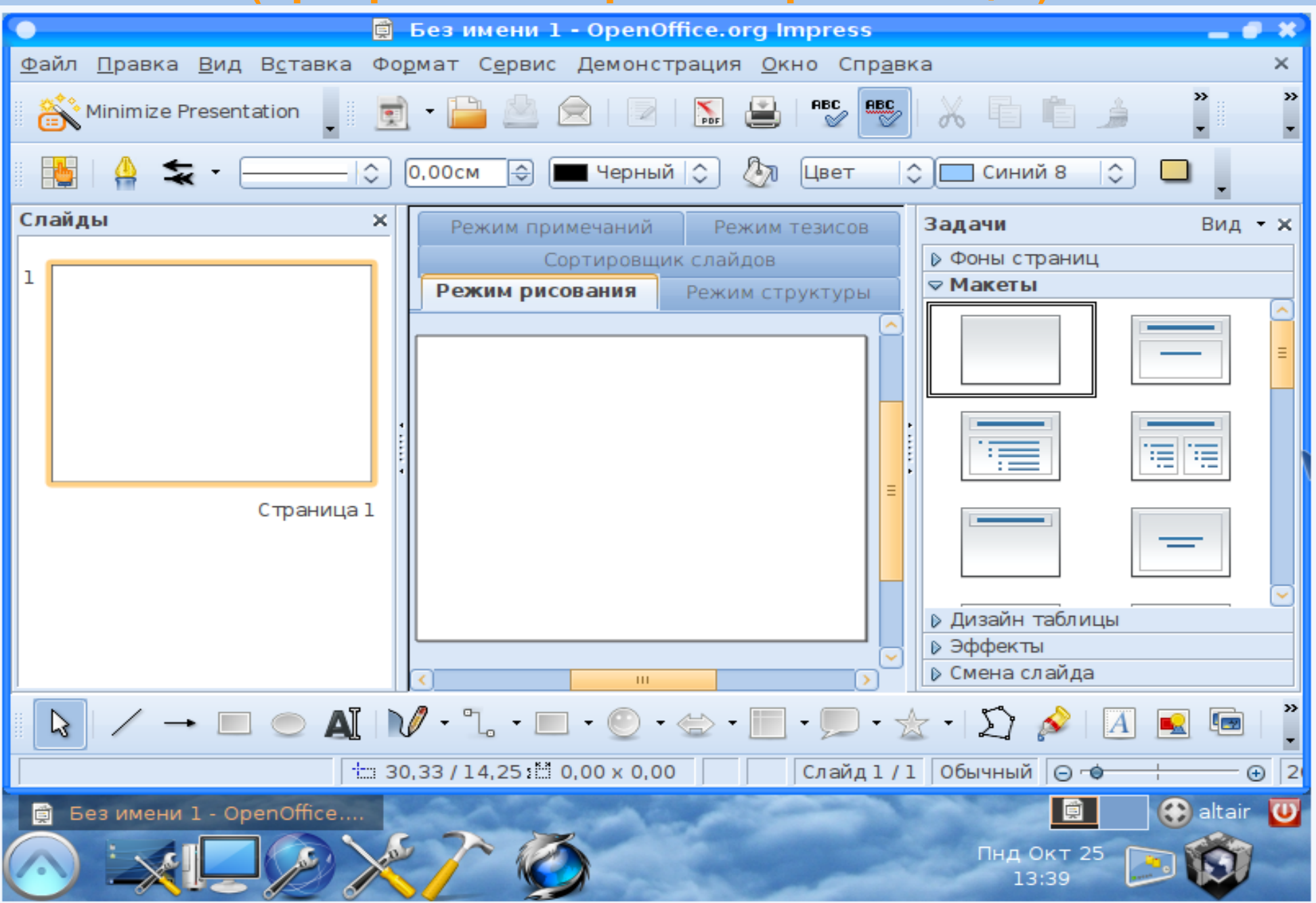

#### **Вибір програмного забезпечення для роботи (графічний редактор GIMP)**

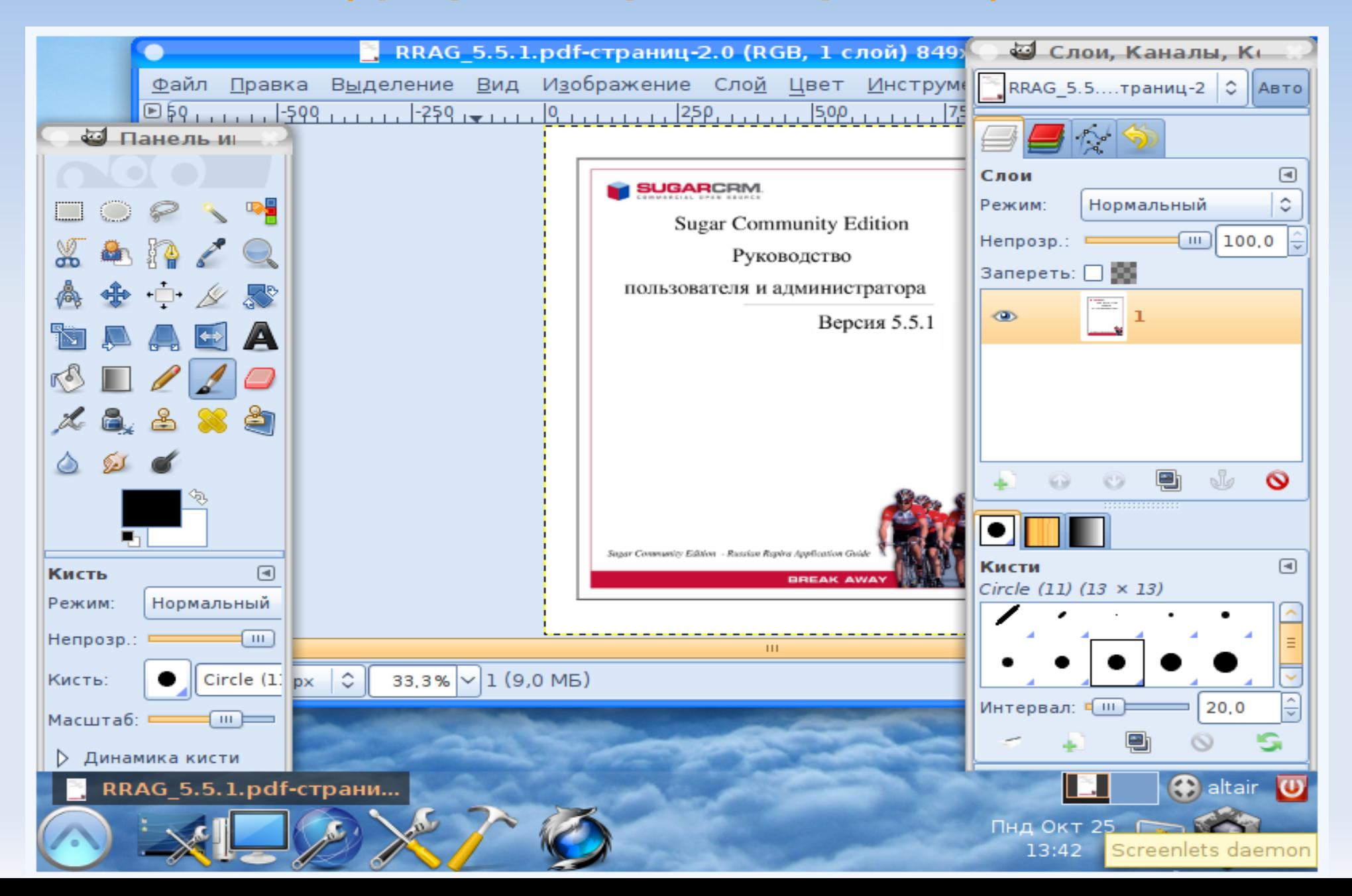

#### **Безпечне завершення роботи з системою**

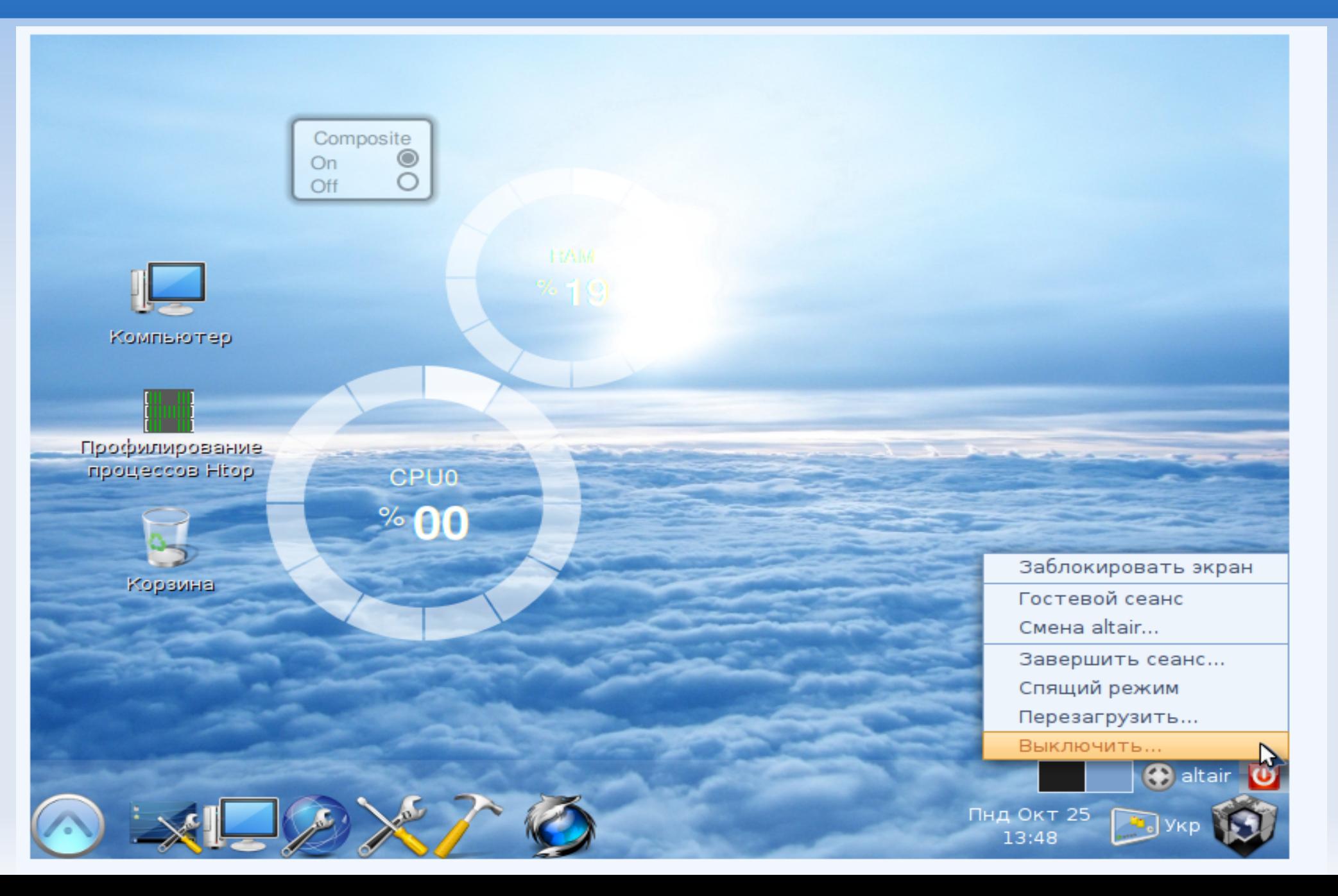

 Отже, як бачимо використання вільного сервера Альтаір від компанії "Інтегра-Л" дозволяє застосовувати комп'ютер вчителя не тільки як потужний сервер, а й в разі необхідності, використовувати як робочу станцію шляхом додавання необхідного програмного забезпечення.

 При цьому графічний інтерфейс дозволяє зробити необхідні налаштування тим викладачам, які не мають спеціальної комп'ютерної освіти, тобто достатньо досвідчений користувач при наявності стійкого каналу Інтернет спроможний встановити й налаштувати цю систему.

# В системі завантажено багато графіч програм:

- Впорядник фотографій,
- **графічний редактор GIMP,**
- просте сканування,
- редактор векторної графіки InksCape,
- **редактор діаграм Dia,**
- **Kolour Paint,**
- OpenOffice Drawing,
- Qcad,
- **Scribus**).

 Навчальні програми складаються з великої кількості програм з математики, інформатики, географії, фізики, хімії, астрономії та інших.

• Крім комп'ютерного класу система GNU/Linux використовується на одному з комп'ютерів навчальної частини з використанням офісного пакету OpenOffice.org, а також G-Tablix timetable generator - програмного забезпечення, що допомагає складати розклади занять за предметами для навчального закладу.

#### **Перелік програмного забезпечення для організації**

#### **навчального процесу.**

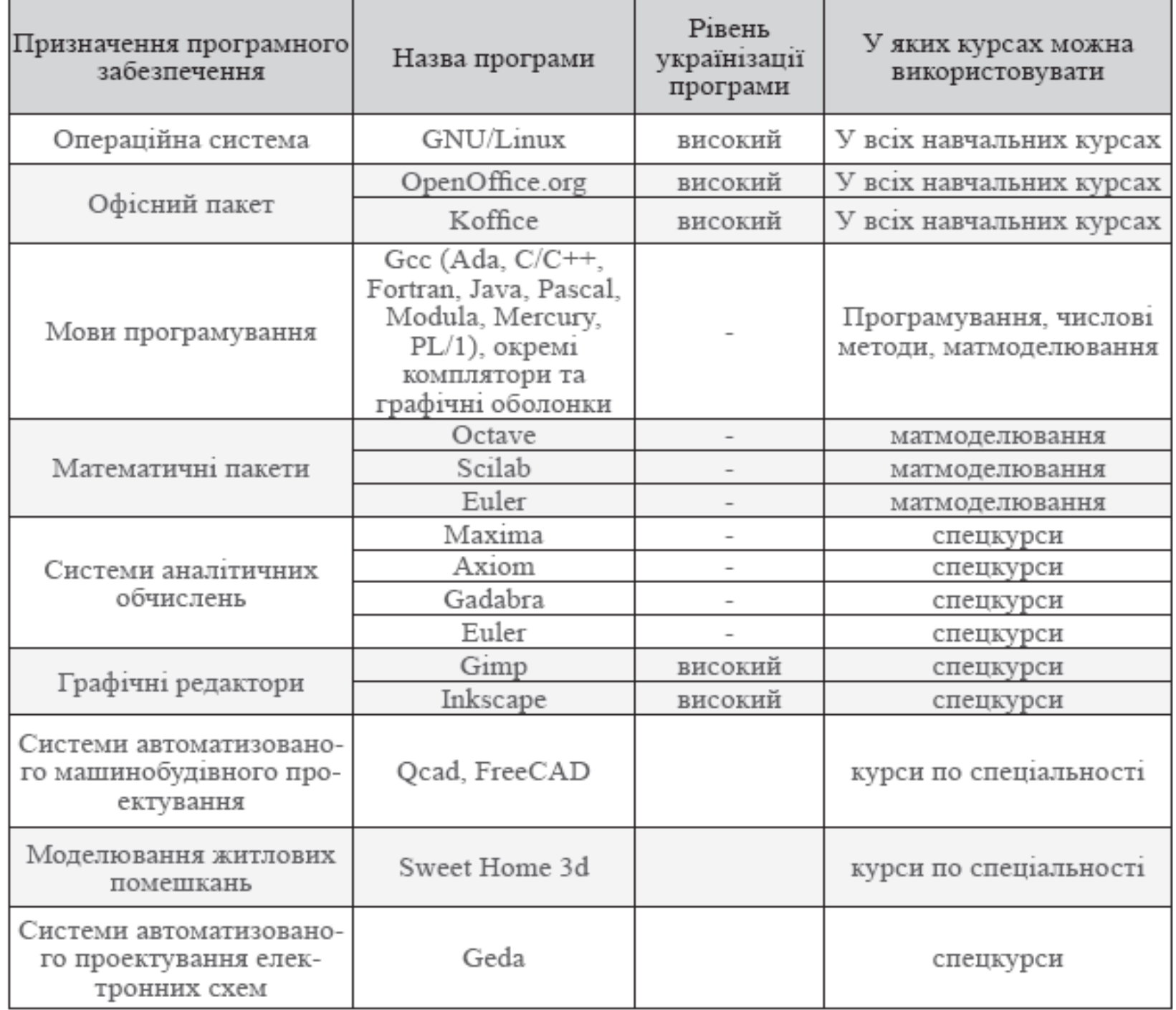

## **Ubuntu 10,04 Робочий стіл учня (оболонка О.С. - GNOME )**

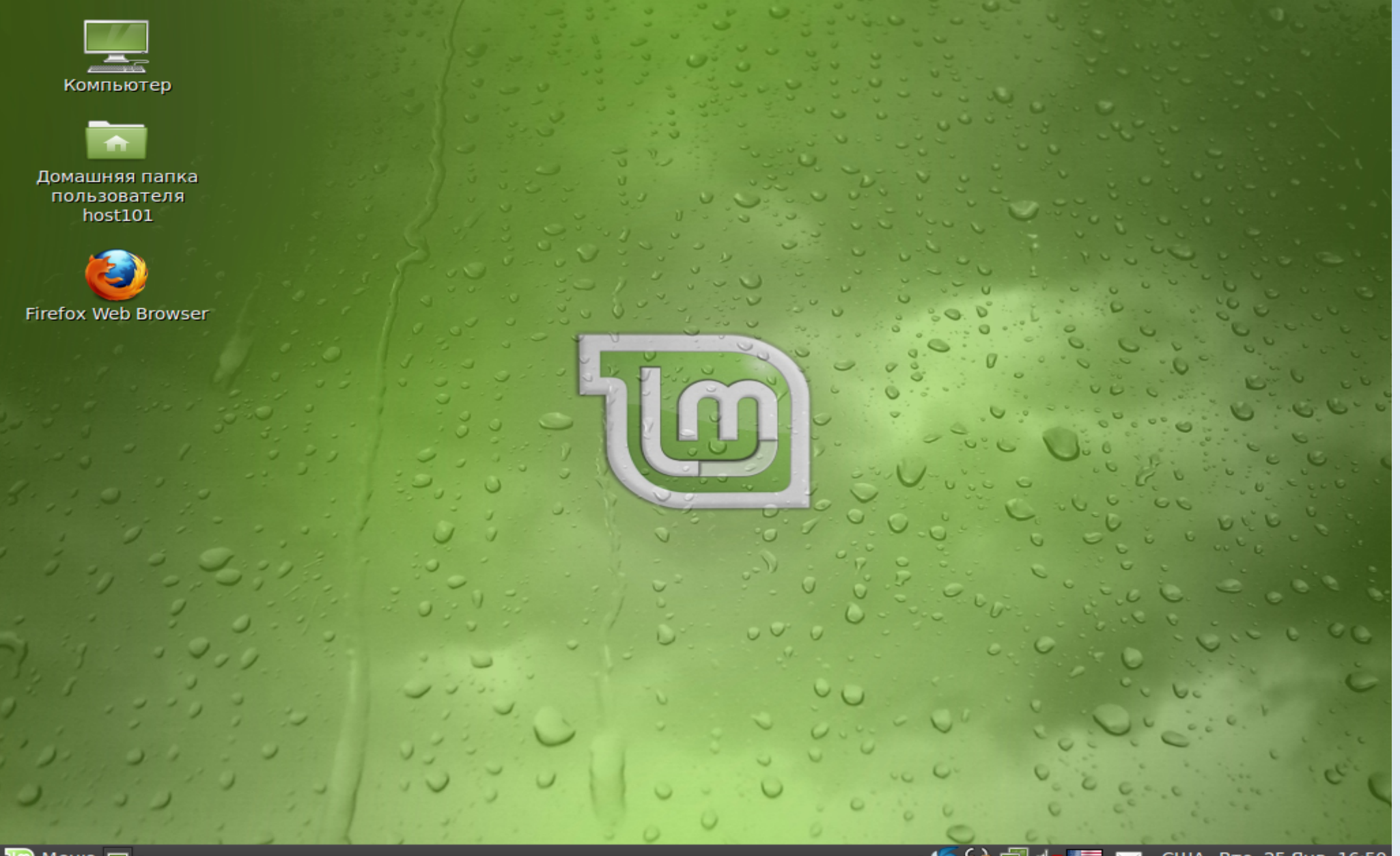

# **Робочий стіл учня**

# **(Celestia- програма вивчення астрономії )**

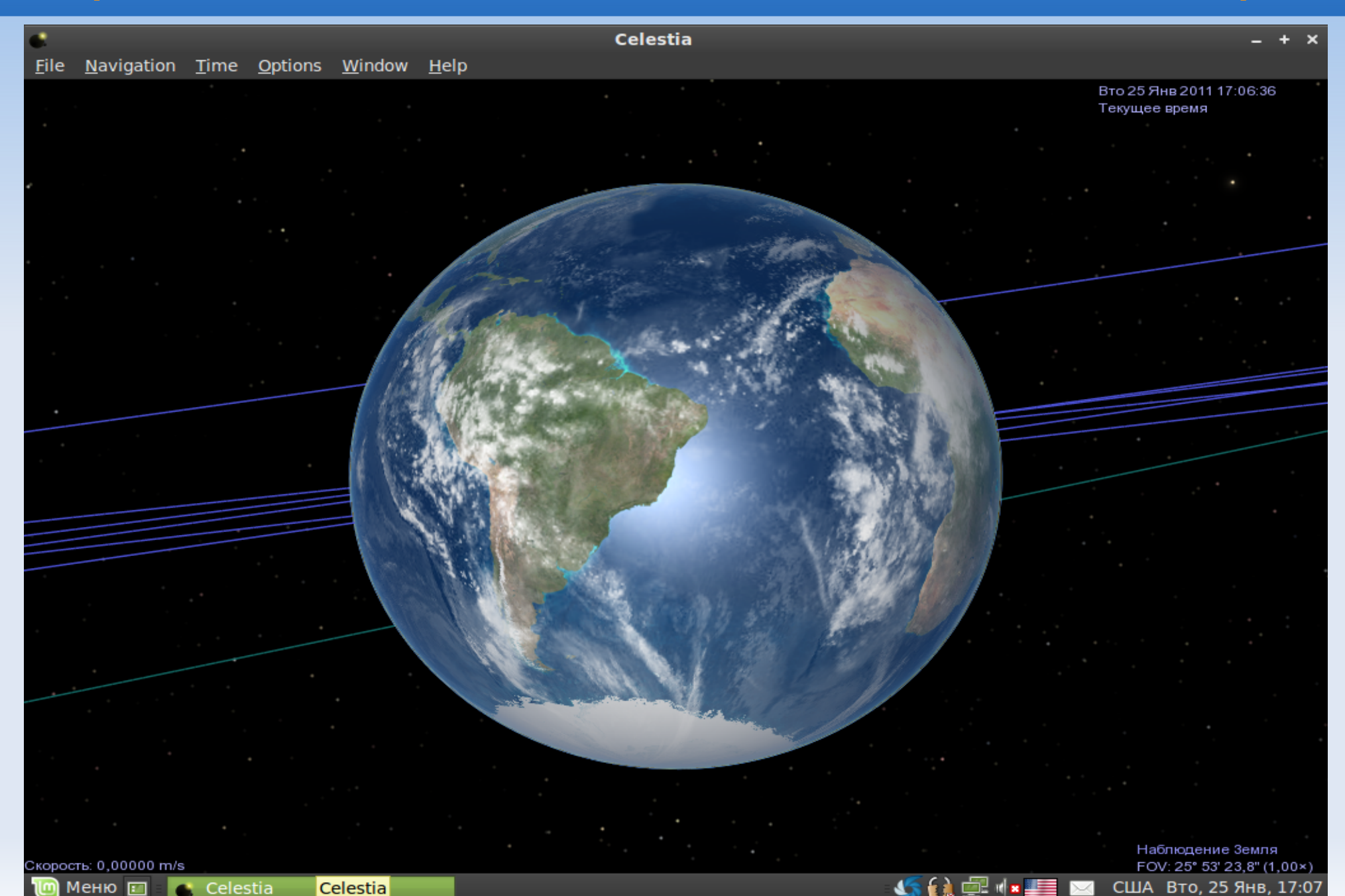

## **Робочий стіл учня (KStars- програма вивчення астрономії )**

![](_page_47_Figure_1.jpeg)

Меню [ **KStars**  США Вто, 25 Янв, 17:01

# **Робочий стіл учня (KAlgebra- програма вивчення алгебри )**

![](_page_48_Picture_7.jpeg)

## **Робочий стіл учня**

## **(KGeography- програма вивчення географії )**

![](_page_49_Figure_2.jpeg)

# **Робочий стіл учня (KTuch- клавіатурний тренажер )**

![](_page_50_Figure_1.jpeg)

Уровень: правильно: 36, всего: 38, слов: 4 Сеанс: правильно: 36, всего: 38, слов: 4

s.

**KRETT** 

Рус Вто, 25 Янв, 17:31

# **Робочий стіл учня (Настільний глобус Marble )**

![](_page_51_Figure_1.jpeg)

#### **Робочий стіл учня (Step- Програма для інтерактивного фізичного моделювання)**

![](_page_52_Picture_18.jpeg)

Укр Вто, 25 Янв, 17:41

## **Робочий стіл учня**

#### **(KTurtle - навчальне середовище програмування)**

![](_page_53_Picture_2.jpeg)

# **Система дистанційного навчання (локальний портал)**

![](_page_54_Picture_7.jpeg)

# **Система дистанційного навчання (локальний портал)**

![](_page_55_Picture_7.jpeg)

# **Система дистанційного навчання (локальний портал)**

![](_page_56_Picture_16.jpeg)

 $\bullet$ 

 $\Box$ 

### Висновок.

- Отже, системи GNU/Linux та вільне програмне забезпечення не потребує великих матеріальних затрат.
- Майже не мають вірусів (при дотриманні певних мір безпеки).
- Мовний переклад цих програм є достатньо високий, що дозволяє використовувати їх не тільки в навчальному процесі, але й в повсякденному житті (офісні задачі тощо).

- Сприяє розповсюдженню вільних форматів, які в багатьох країнах вже прийняті як національні формати, що спрощує спілкування, на відміну від закритих форматів.
- Надзвичайно цікаво учням.

Автор висловлює щиру вдячність авторам публікацій матеріалів, які суттєво допомагають при створенні навчальних презентацій:

- Григорій Злобін ЛНУ ім.І.Франка
- Алексей Новодворский ALT Linux
- Григорий Громко Нечаевская общеобразовательная школа
- Алексей Алешин ОНУ им. И.И. Мечникова
- Викладачі та студенти Комп'ютерної академії "ШАГ"